### **BAB IV**

### **HASIL PENELITIAN DAN PEMBAHASAN**

### **A. Hasil Penelitian**

### **1. Data Hasil Angket Penelitian**

a. Data hasil angket tentang Manajemen Kelas *Study Groups* di MTs Miftahul Huda Sembungharjo Pulokulon Grobogan

### **Tabel 4.1**

#### **Hasil angket variabel Manajemen Kelas** *Study Groups*

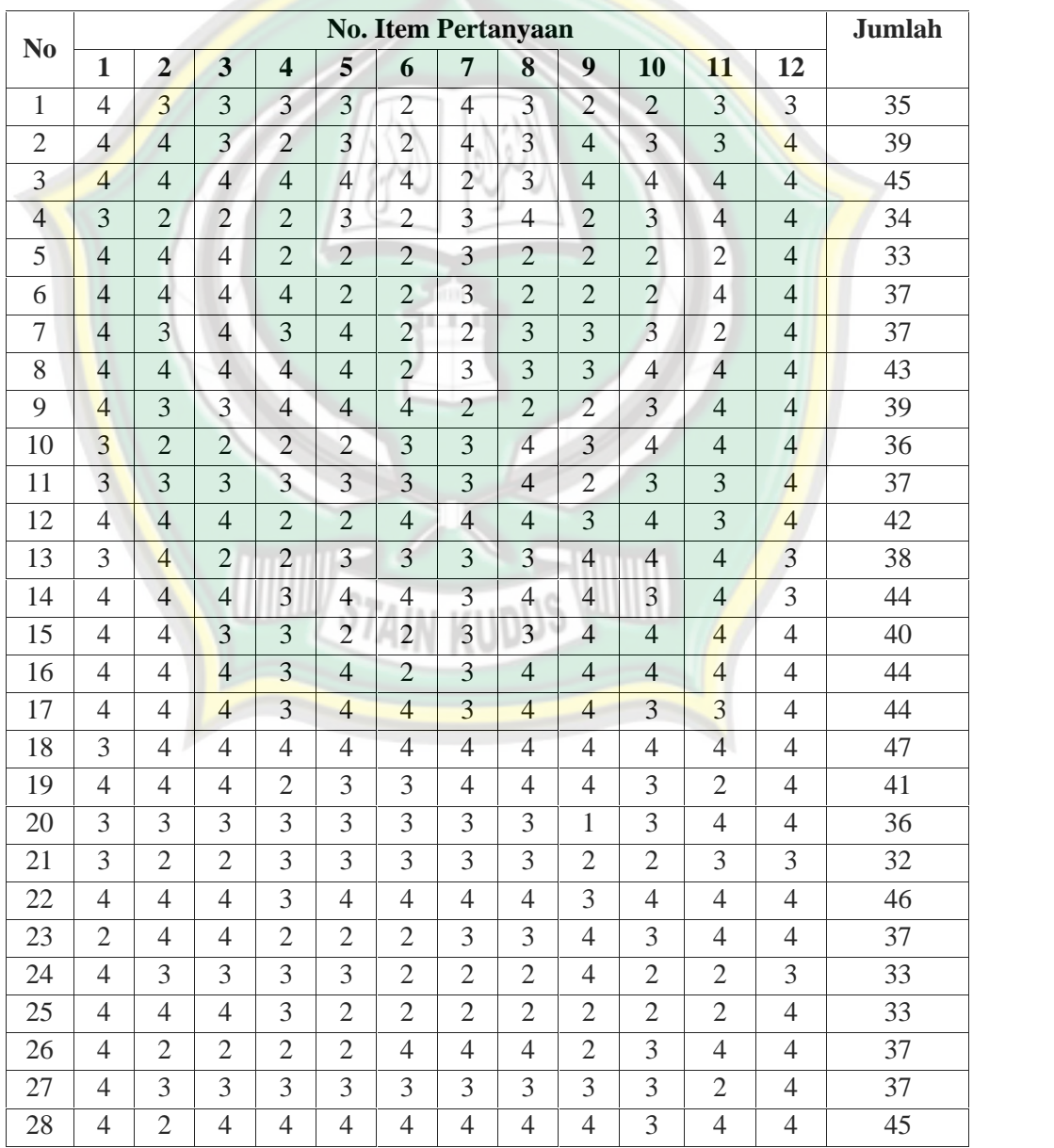

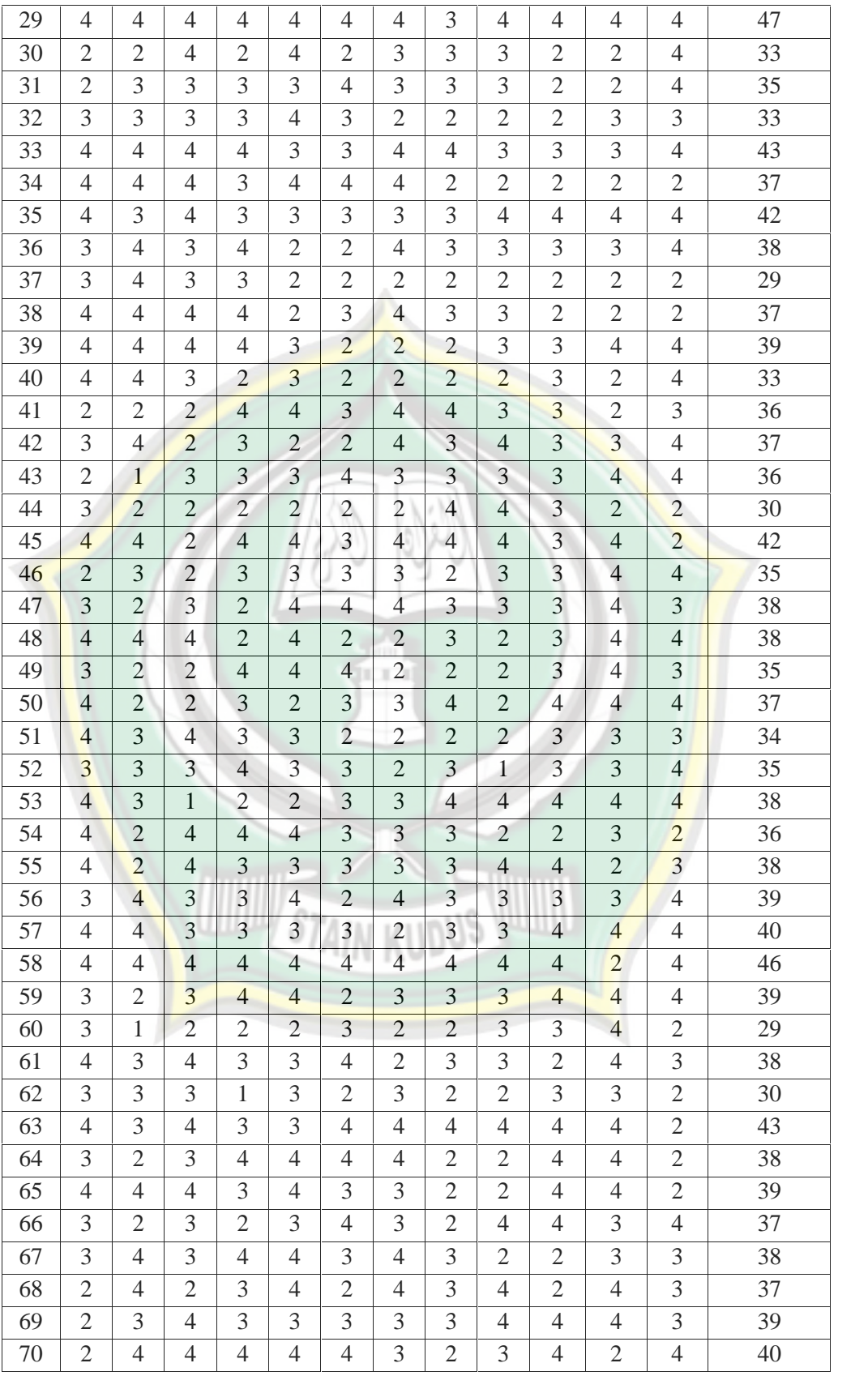

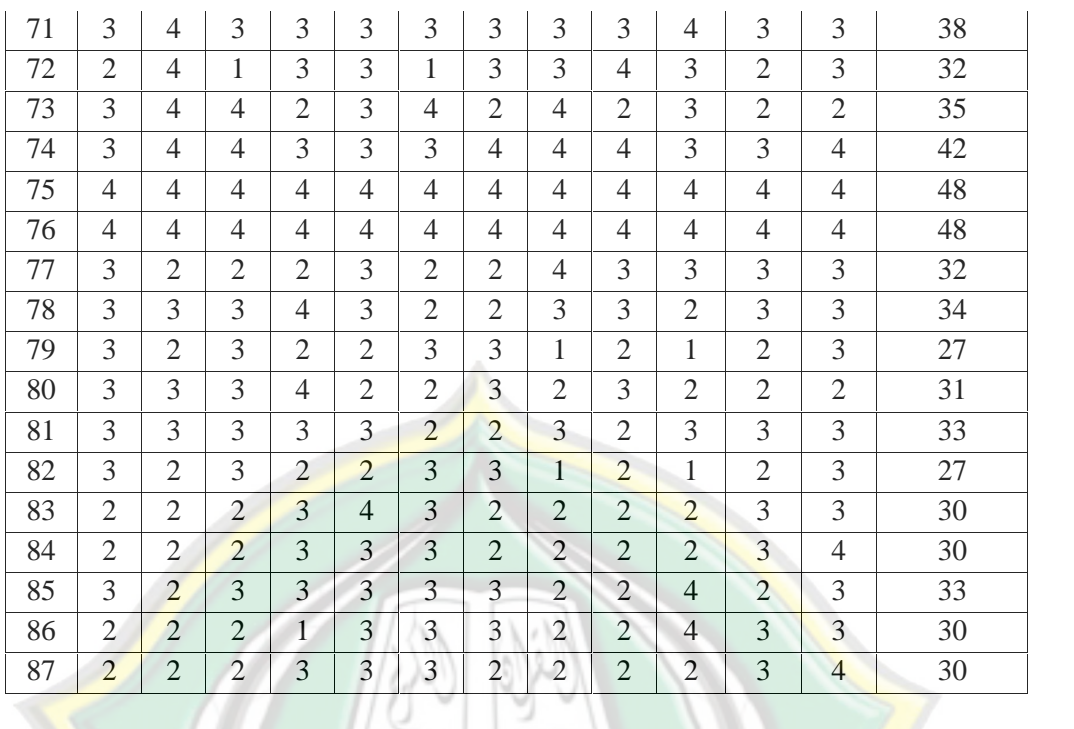

### b. Data hasil angket Metode Pembelajaran *Group to Group Presentation* di MTs Miftahul Huda Sembungharjo

#### **Tabel 4.2**

### **Hasil angket Metode Pembelajaran** *Group to Group Presentation*

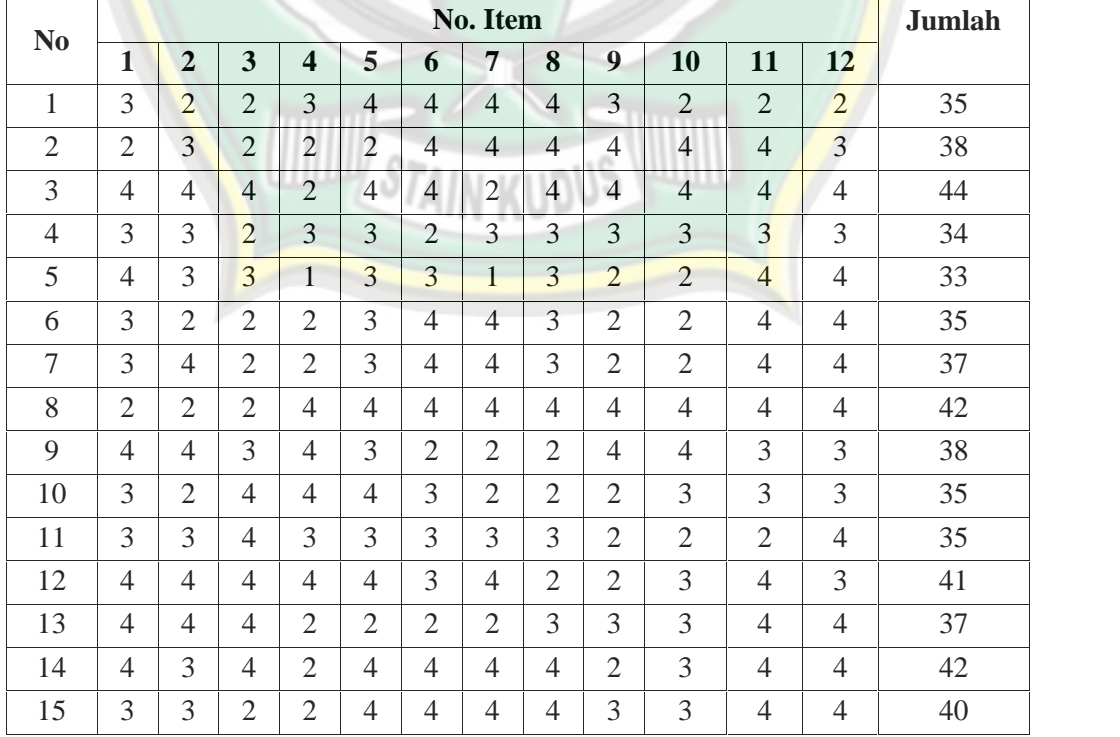

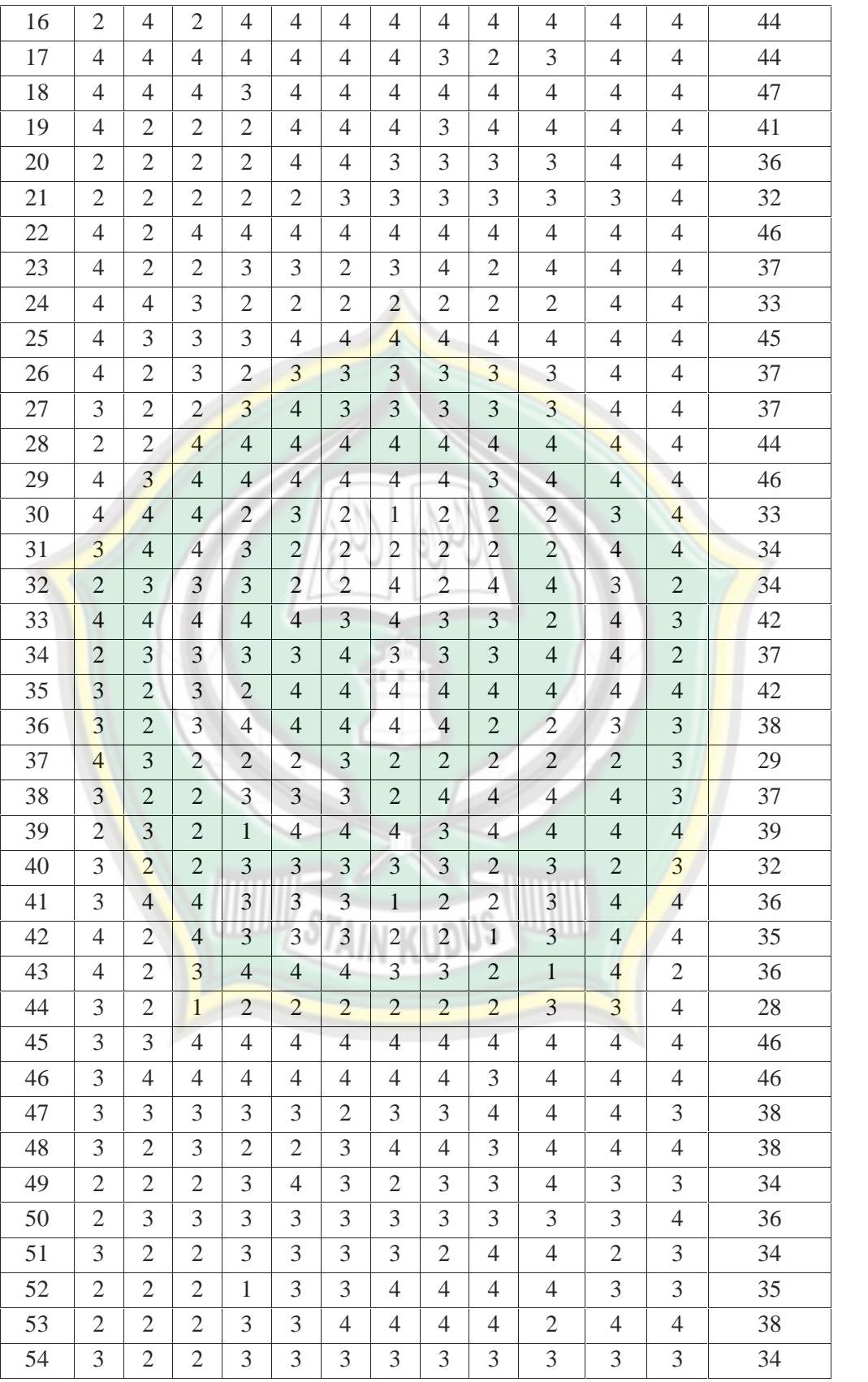

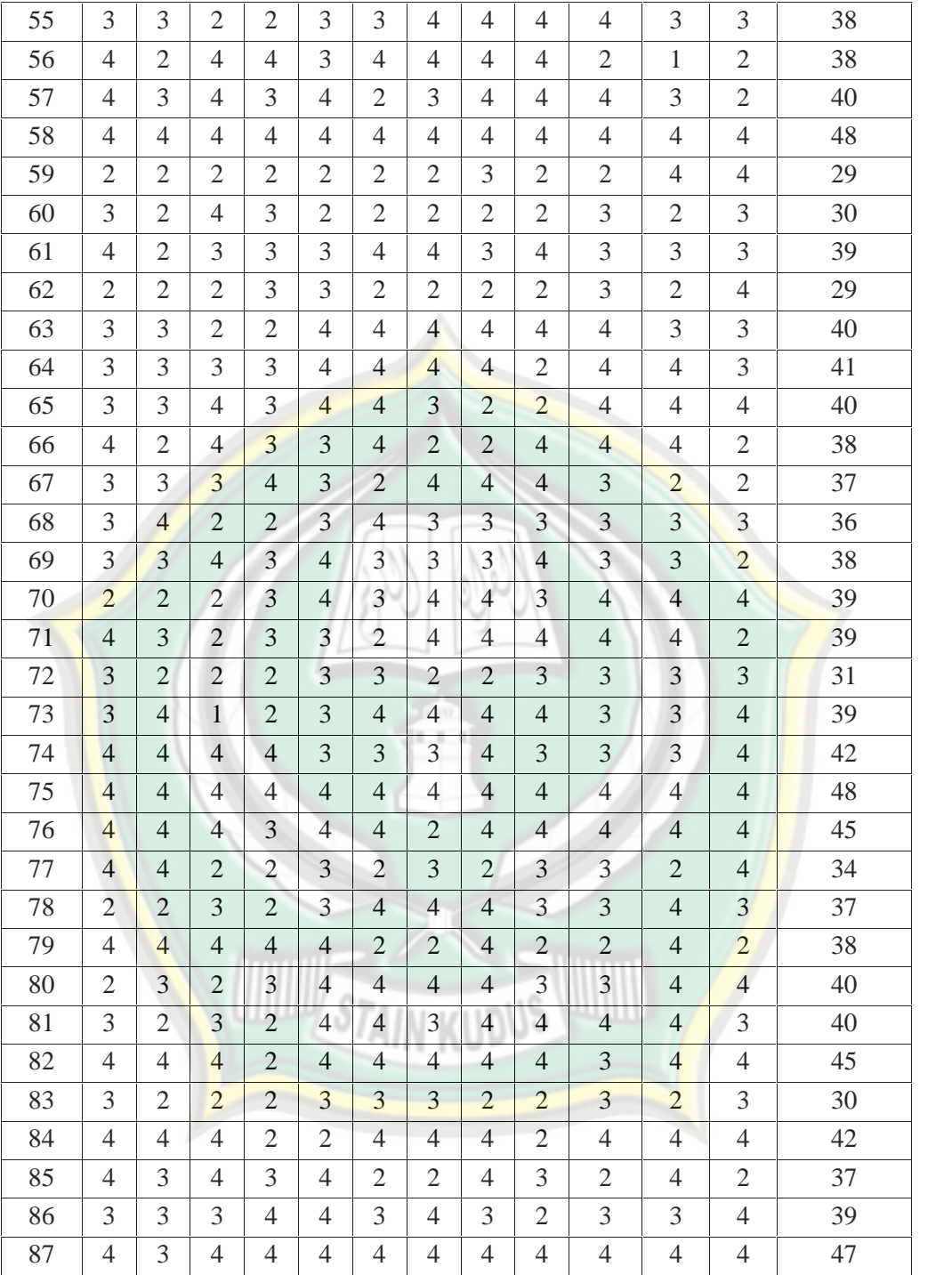

### c. Data hasil angket Kemandirian belajar siswa di MTs Miftahul Huda Pulokulon Grobogan

### **Tabel 4.3**

### **Hasil angket Kemandirian belajar siswa**

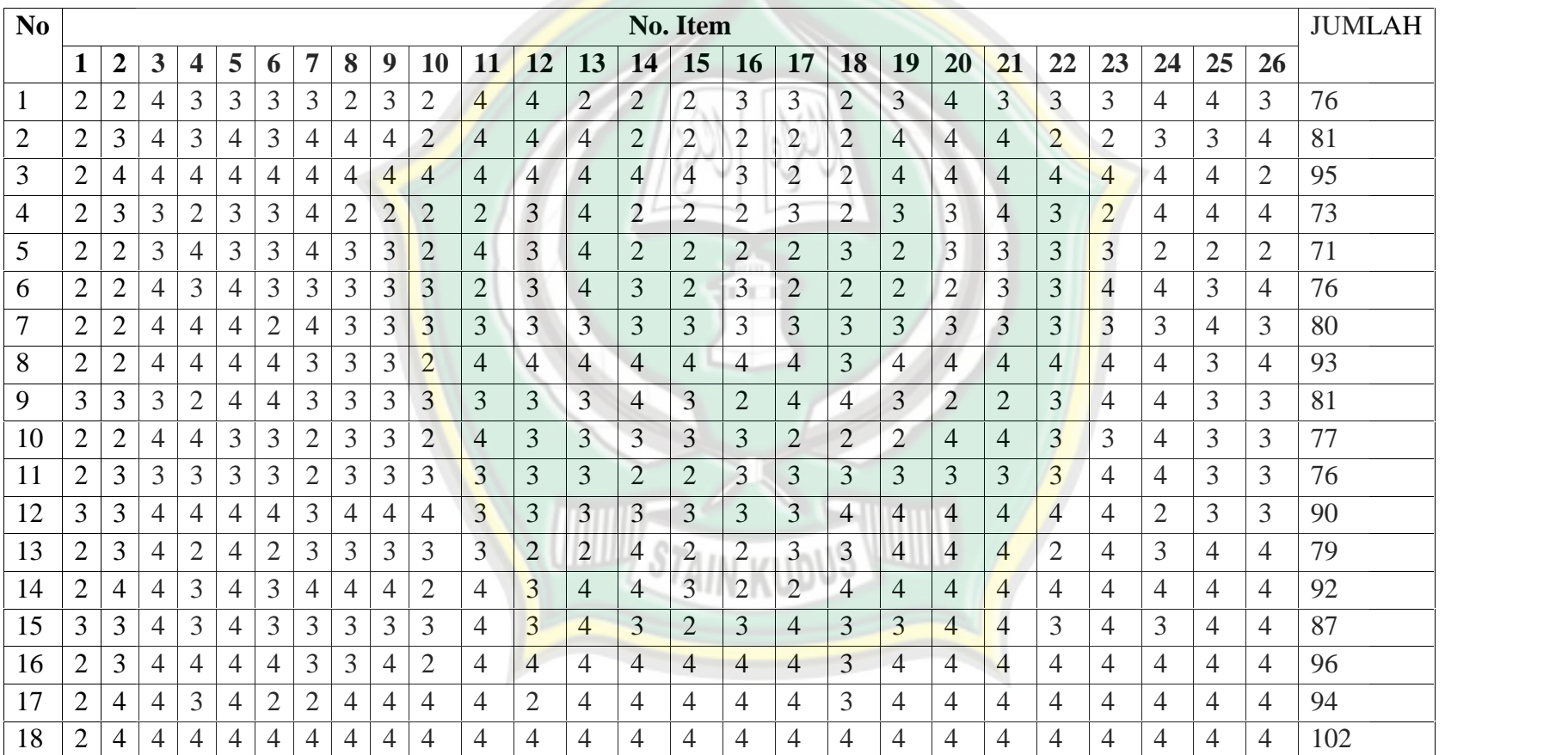

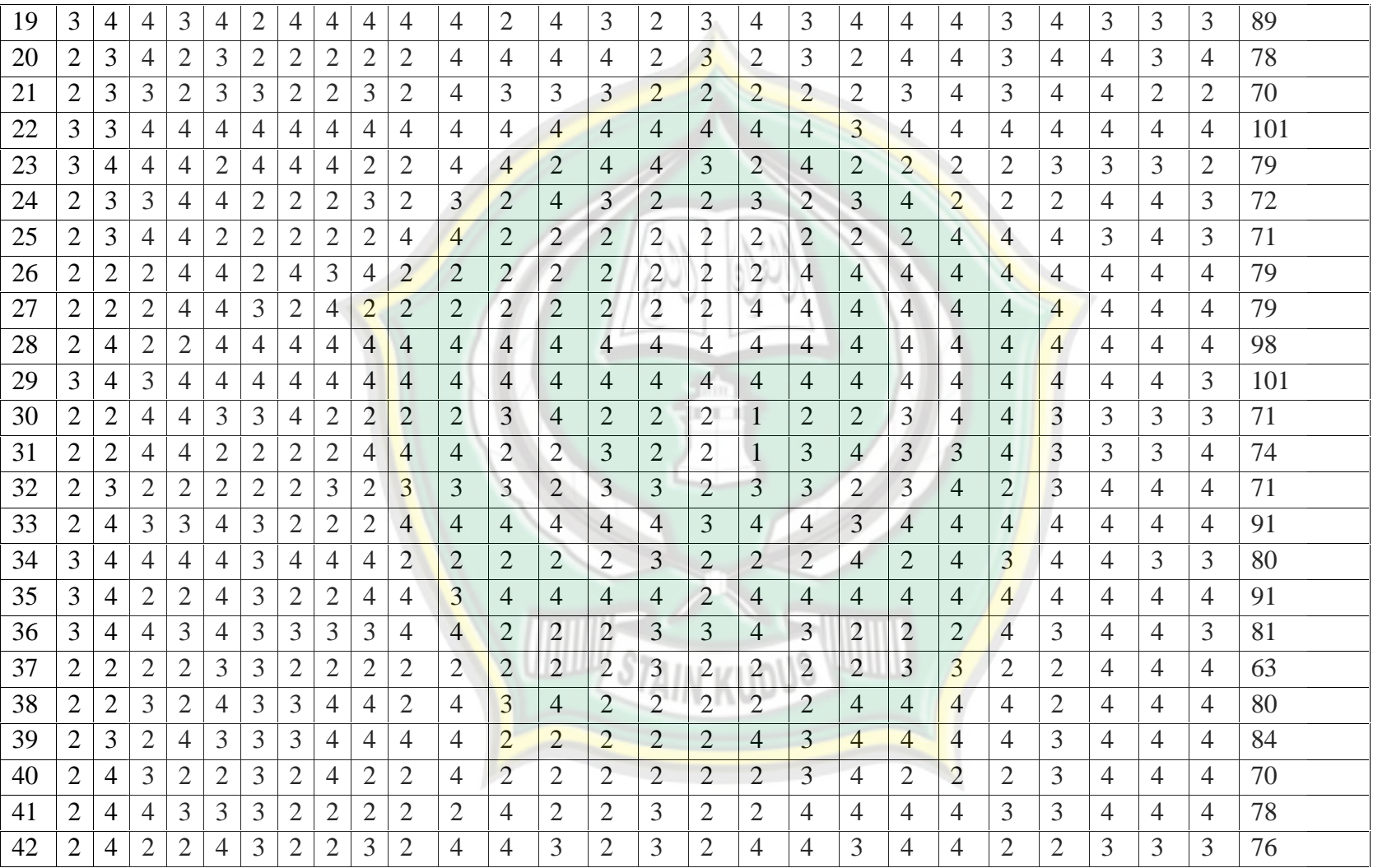

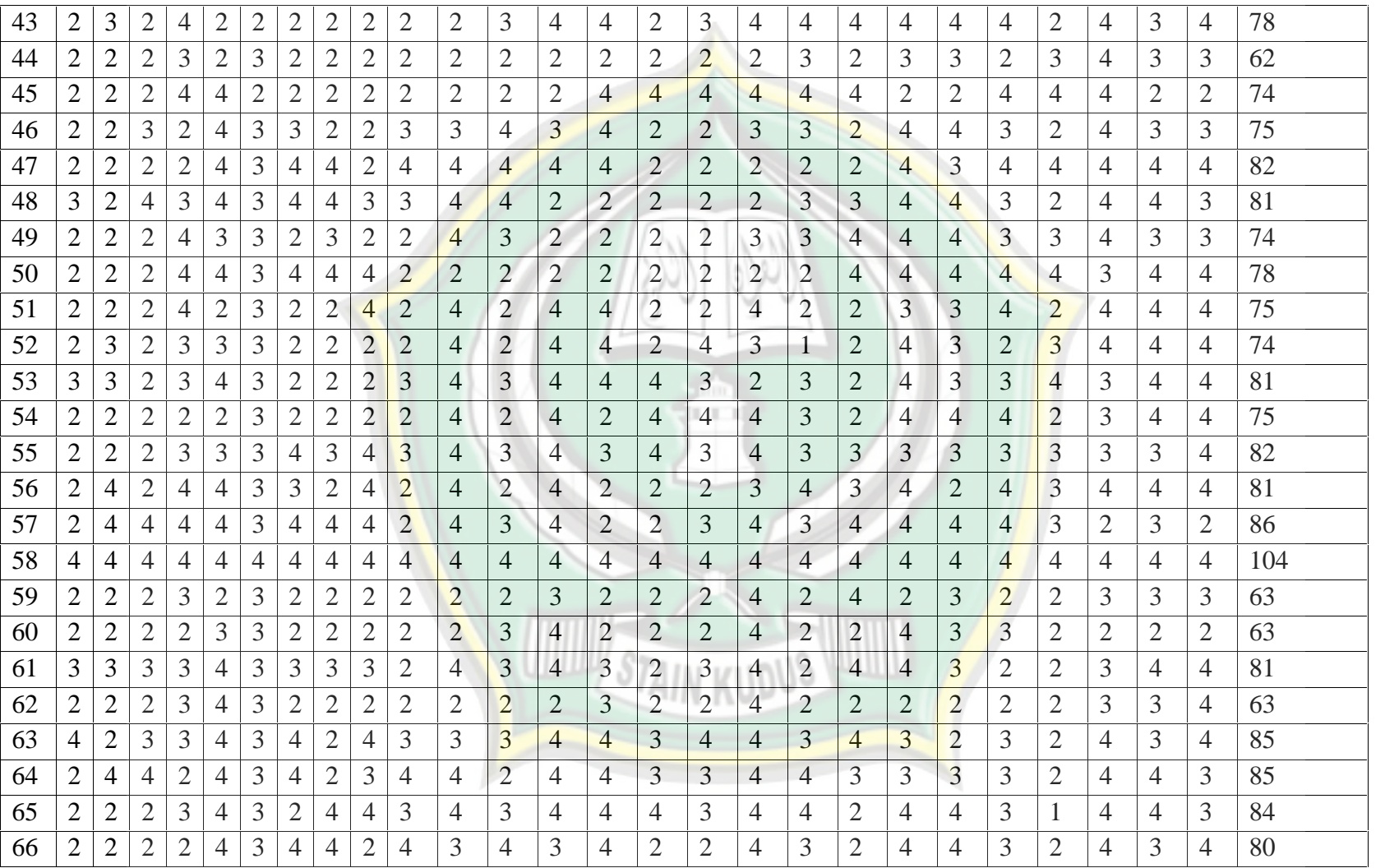

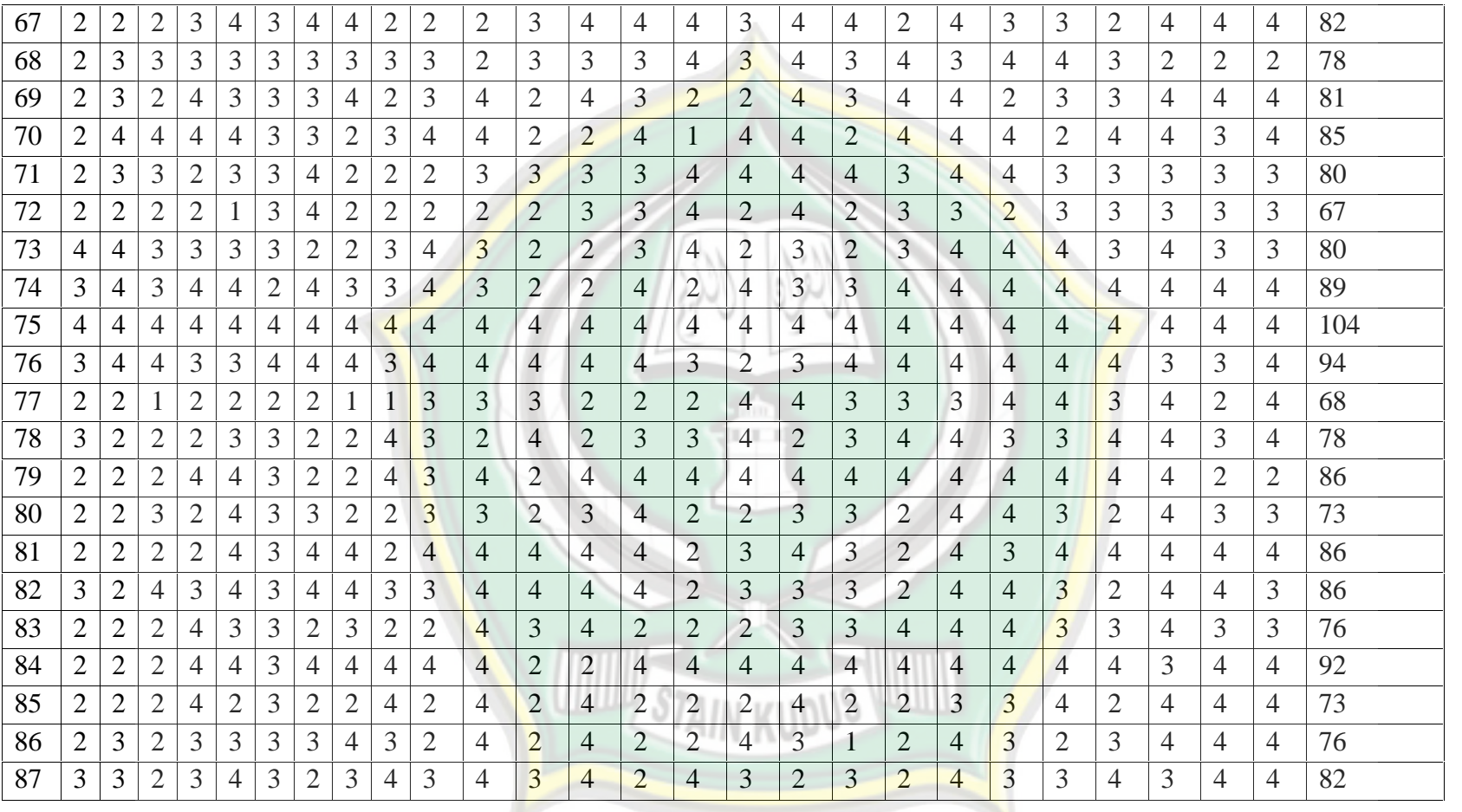

#### **B. Uji Asumsi Klasik**

#### **1. Data Uji Normalitas Data**

Uji normalitas digunakan untuk menguji apakah data berdistribusi normal atau tidak normal. Uji normalitas pada analisis regresi dan multivariate sebenarnya sangat kompleks, karena dilakukan secara bersama-sama. Dalam penelitian ini uji normalitas dilakukan dengan menggunakan analisis statistik berdasarkan nilai kurtosis dan skewness<sup>1</sup>

Kejulingan (skewness) merupakan statistik yang dipakai untuk menentukan apakah distribusi kasus termasuk berkurve normal atau tidak, model positif terjadi apabila ekor memanjang ke sebelah kanan. sebaliknya, jika ekornya memanjang ke sebelah kiri disebut model negative, dan menunjukkan bahwa kasus banyak terklaster di kanan mean dengan kasus ekstrim di kiri. Dalam hal ini model berdistribusi normal normal pada program SPSS, jika mempunyai kejulingan **CTO**  $(s$ kewness $) \pm 1$ .

### **Tabel 4.4 Uji normalitas data Statistics**

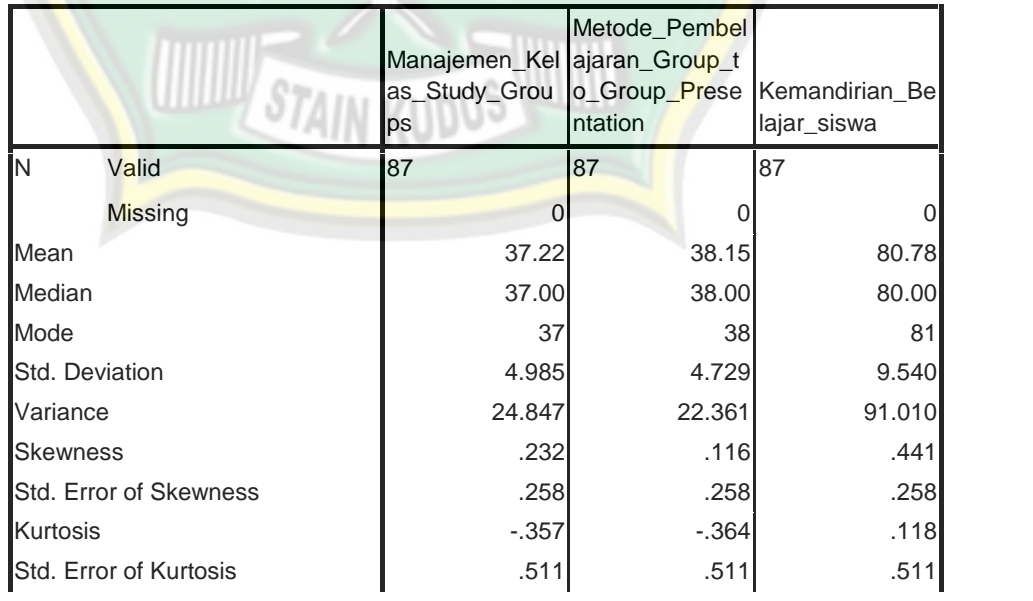

<sup>1</sup> Masrukin, *Metodologi Penelitian Kuantitatif,* Media Ilmu Press, Kudus, 2014, hlm.106-109

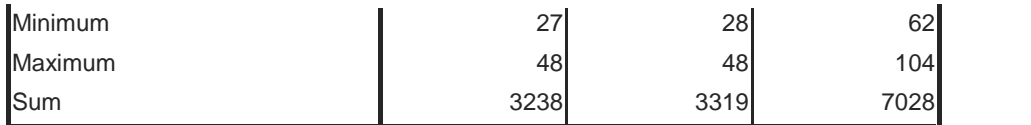

Terlihat pada tabel diketemukan angka skewness Manajemen Kelas *Study Groups* (0,232), Metode pembelajaran *Group to Group Presentation* (0,116), Kemandirian Belajar Siswa (0,441) masing masing masih dibawah ±1. Dengan demikian termasuk berdistribusi normal.

Sedangkan kurtosis merupakan cara untuk mengetahui tinggi rendahnya atau runcingnya bentuk kurve. Distribusi normal akan mempunyai kurtosis  $= 0$ . Sedangkan dalam program SPSS distribusi dipandang normal bila mempunyai kurtosis  $\pm 3$ . Terlihat pada tabel diketemukan angka kurtosis Manajemen Kelas *Study Groups* (-0,357), Metode *Group to Group Presentation* (-0,364), Kemandirian Belajar Siswa  $(0,118)$  masing-masing masih dibawah  $\pm 3$ . Dengan demikian termasuk kurve berdistribusi normal. Untuk lebih jelasnya dapat dilihat tabel dan histogram yang sudah terlampir di uji normalitas.

### **2. Uji Multikolinearitas**

Uji multikolinearitas bertujuan untuk mengkaji apakah dalam suatu model regresi ditentukan adanya korelasi antar variabel *independent*. Model regresi yang baik seharusnya tidak terjadi korelasi antara variabel *independent*. Jika variabel *independent* saling berkorelasi, maka variabel-variabel ini tidak *orthogonal*. Variabel o*rthogonal* adalah variabel *independent* yang nilai korelasi antar sesama variabel *independent* sama dengan nol.

Multikolinieritas terjadi apabila terdapat hubungan linear antar variabel independen yang dilibatkan dalam model. Untuk mendeteksi ada atau tidaknya multikolinieritas adalah dengan menganalisis matriks korelasi variabel-variabel bebas. Jika antar variabel bebas ada korelasi yang cukup tinggi (umumnya diatas 0.90), maka hal ini merupakan indikasi adanya multikolinieritas.

Multikolinieritas dapat juga dilihat dari nilai *tolerance* atau *variance inflation factor* (VIF) dengan kriteria sebagai berikut: <sup>2</sup>

- a. Jika nilai *tolerance* > 0,10 maka tidak terjadi multikolinearitas
- b. Jika nilai *tolerance* < 0,10 maka terjadi multikolinearitas
- c. Jika nilai VIF < 10, maka tidak terjadi multikolinearitas
- d. Jika nilai VIF > 10, maka terjadi multikolinearitas

Adapun hasil penghitungan uji multikolinearitas dengan menggunakan program bantu SPSS 16.00 dapat diketahui hasil sebagai berikut:

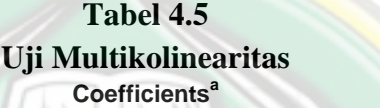

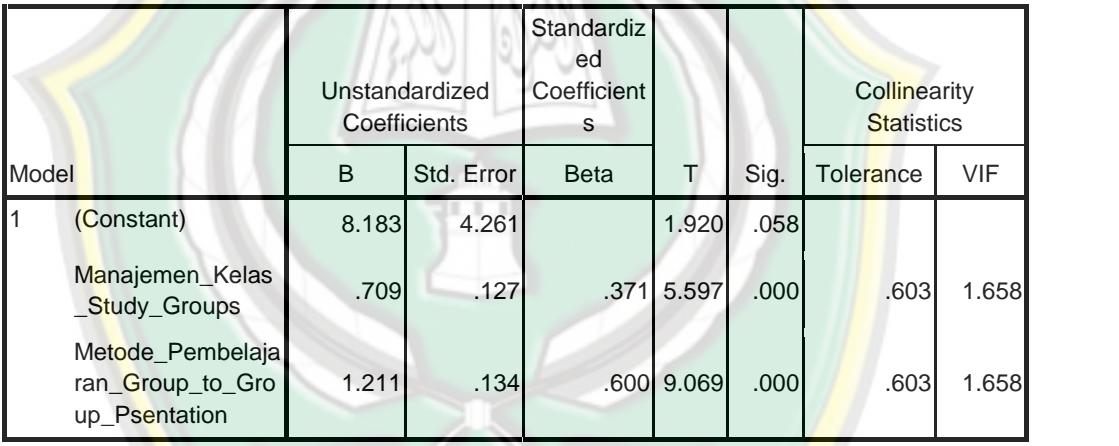

Hasil diatas dapat diketahui bahwa *tolerance* variabel Manajemen Kelas *Study Groups* dan Metode pembelajaran *Group to Group Presentation* sebesar 0,603 dan nilai = VIF 1,658. Hal ini menunjukkan bahwa tidak ada variabel bebas yang memiliki nilai *tolerance* kurang dari 10% dan tidak ada variabel bebas yang memiliki nilai VIF lebih dari 10. Jadi, dapat disimpulkan bahwa tidak terjadi multikolinieritas antar variabel bebas dalam model regresi.

### **3. Uji Linieritas Data**

Pengujian linieritas data dapat dilakukan dengan cara menggunakan uji linieritas data dengan *scatter plot* (diagram pencar)

<sup>2</sup> *Ibid,* Masrukin, hlm 102-104.

seperti yang digunakan untuk deteksi data *outler*, dengan memberi tambahan regresi. Kriterianya adalah: <sup>3</sup>

- a. Jika pada grafik mengarah ke kanan atas, maka data termasuk dalam kategori linier.
- b. Jika pada grafik tidak mengarah ke kanan atas, maka data termasuk dalam kategori tidak linier.

Adapun hasil pengujian linieritas antara variabel Manajemen Kelas *Study Groups* dengan Kemandirian Belajar Siswa menggunakan program bantu SPSS 16.00 adalah sebagai berikut:

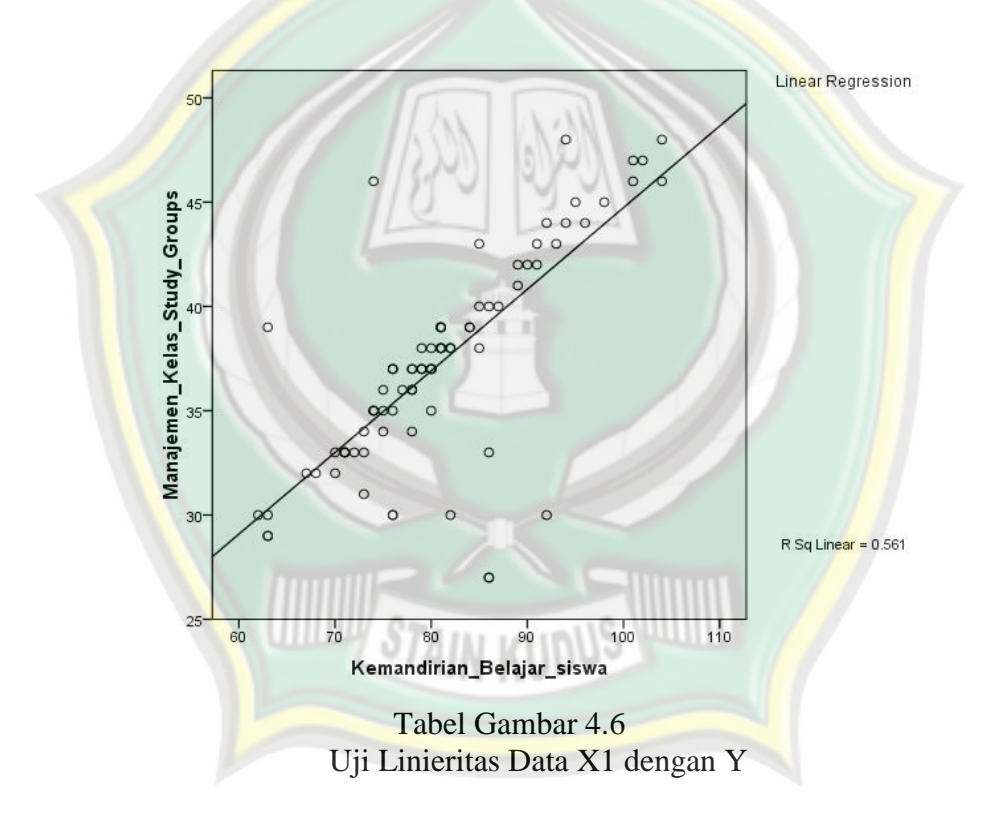

<sup>3</sup> *Ibid,* Masrukin, hlm 111-113

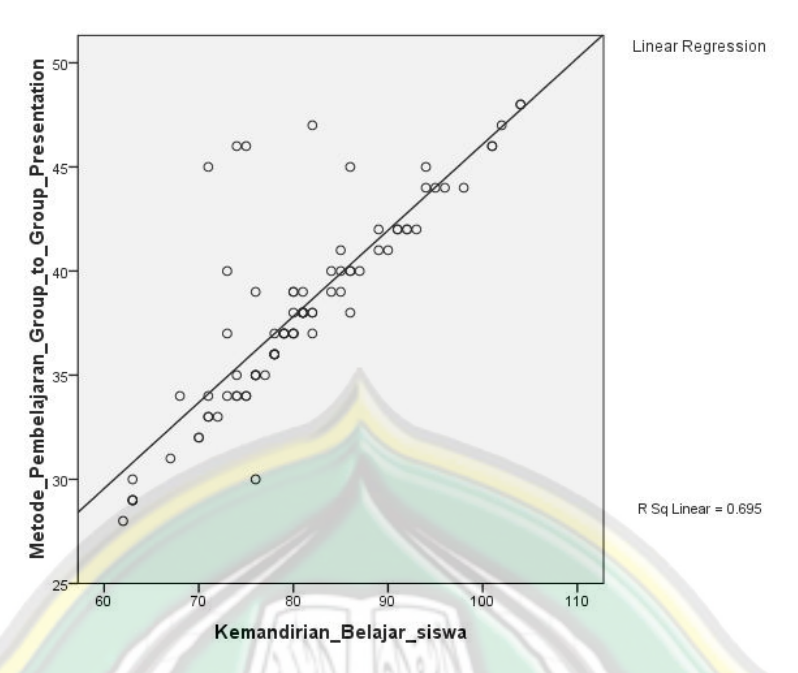

Tabel Gambar 4.7 Uji Linieritas Data X2 dengan Y

Data diatas dapat diketahui bahwa garis linieritas membentuk pola garis kekanan atas dan variabel Metode *Group to Group Presentation* dengan Kemandirian Belajar Siswa menggunakan progam bantu SPSS 16.00 dapat diketahui bahwa garis linieritas membentuk pola garis kekanan atas, sehingga dapat disimpulkan bahwa variabel Manajemen Kelas *Study Groups* dan Metode *Group to Group Presentation* yang bervariasi dengan Kemandirian Belajar Siswa berkategori linear.

### **4. Uji Homoskedastisitas**

Uji homoskedastisitas pada prinsipnya ingin menguji apakah sebuah grup (data kategori) mempunyai varians yang sama di antara anggota grup tersebut. Jika varians sama, dan ini yang seharusnya terjadi, maka dikatakan ada homoskedastisitas. Sedangkan jika varians tidak sama, maka dikatakan terjadi heteroskedastisitas.<sup>4</sup>

<sup>4</sup> *Ibid,* Masrukin, hlm 113-115

Adapun pengujian homoskedastisitas dapat dilakukan dengan program SPSS dengan alat analisis Levane Test dengan hasil sebagai berikut:

Adapun proses pengujian adalah:

- 1. Menentukan hipotesis
	- H0 : kedua variansi populasi adalah identik
	- H1 : kedua variansi populasi adalah tidak identik
- 2. Kriteria pengujian

Jika probabilitas (SIG) >  $0,05$ , maka H0 diterima

Jika probabilitas (SIG) < 0,05, maka H0 ditolak

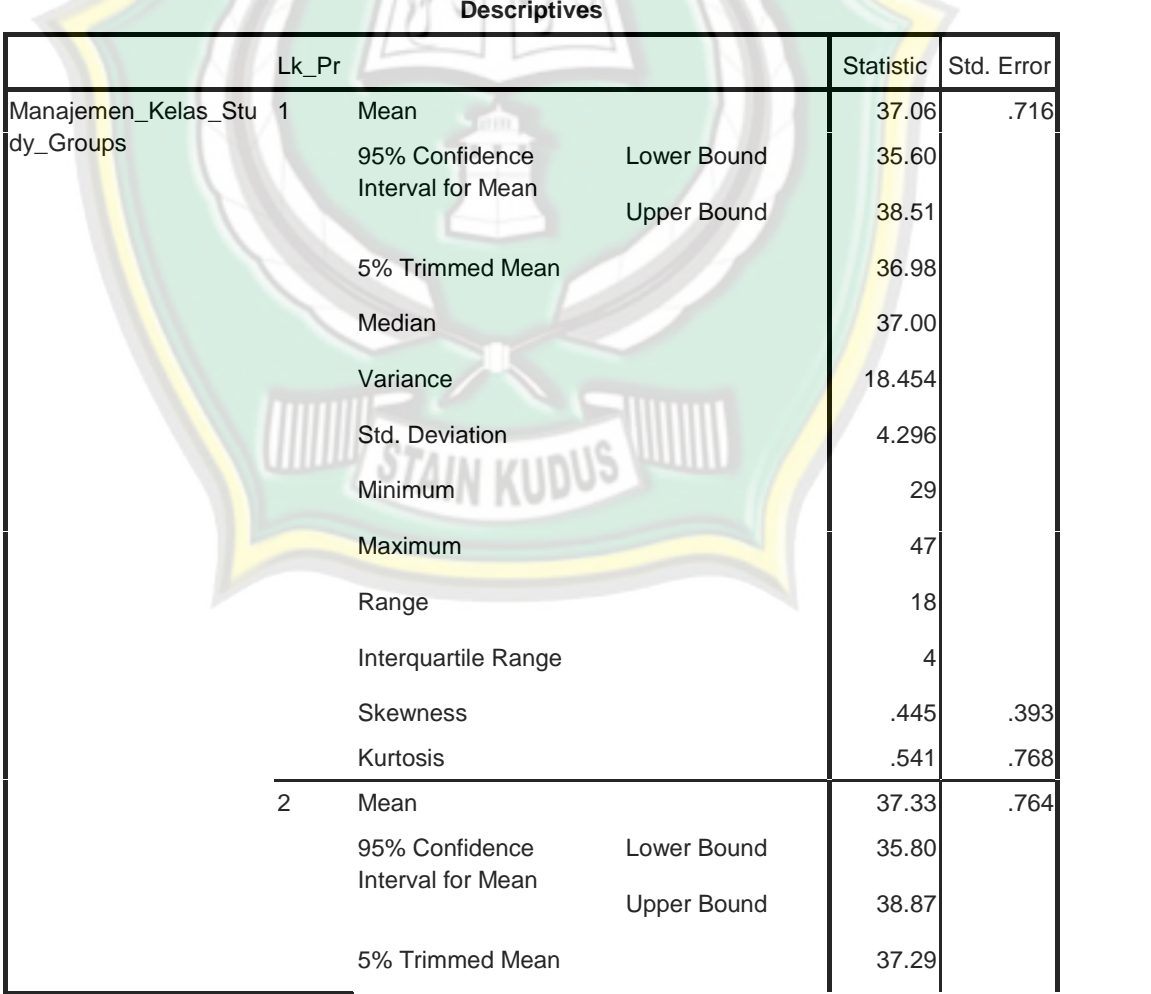

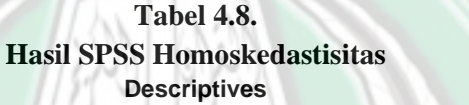

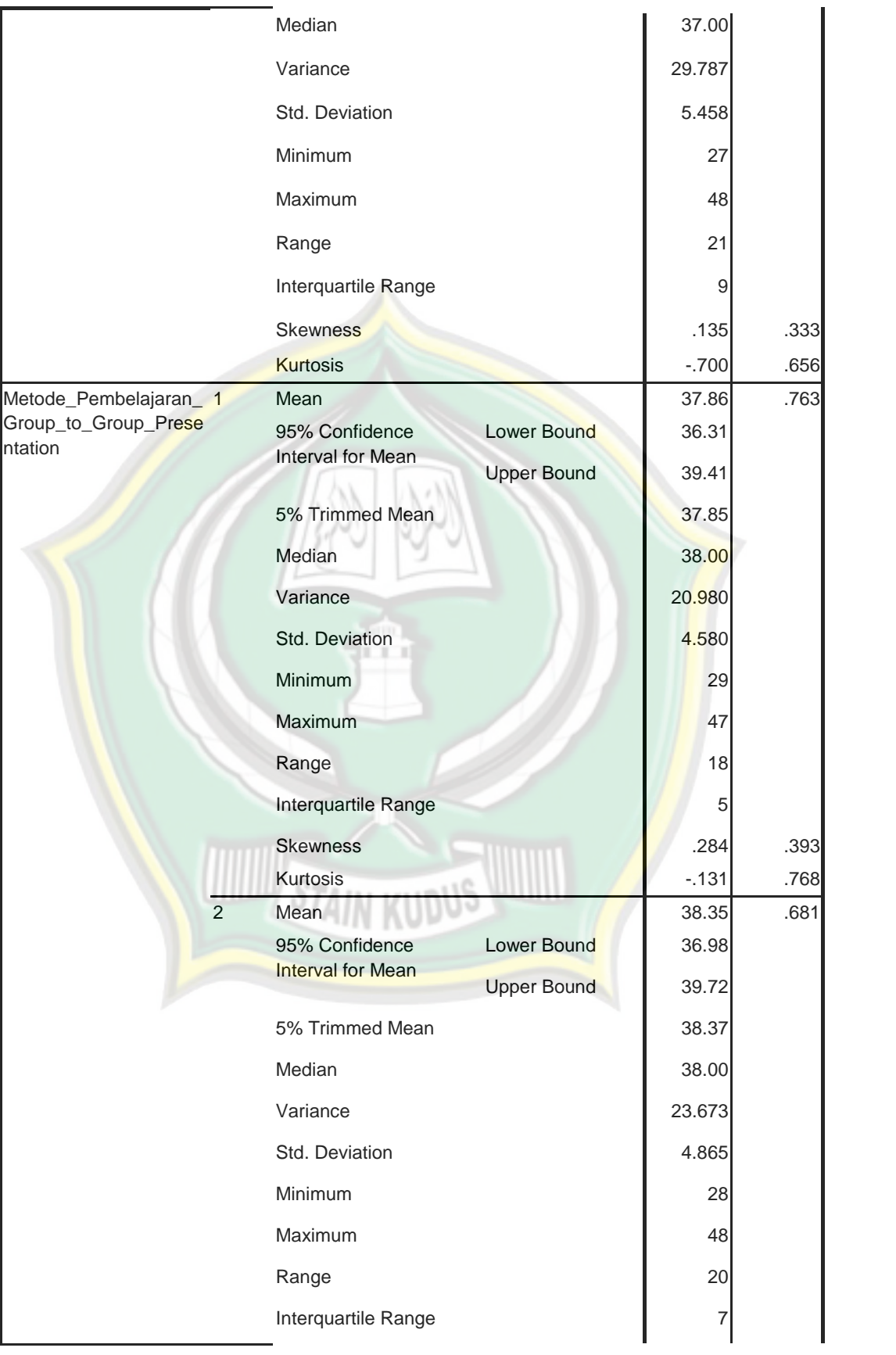

81

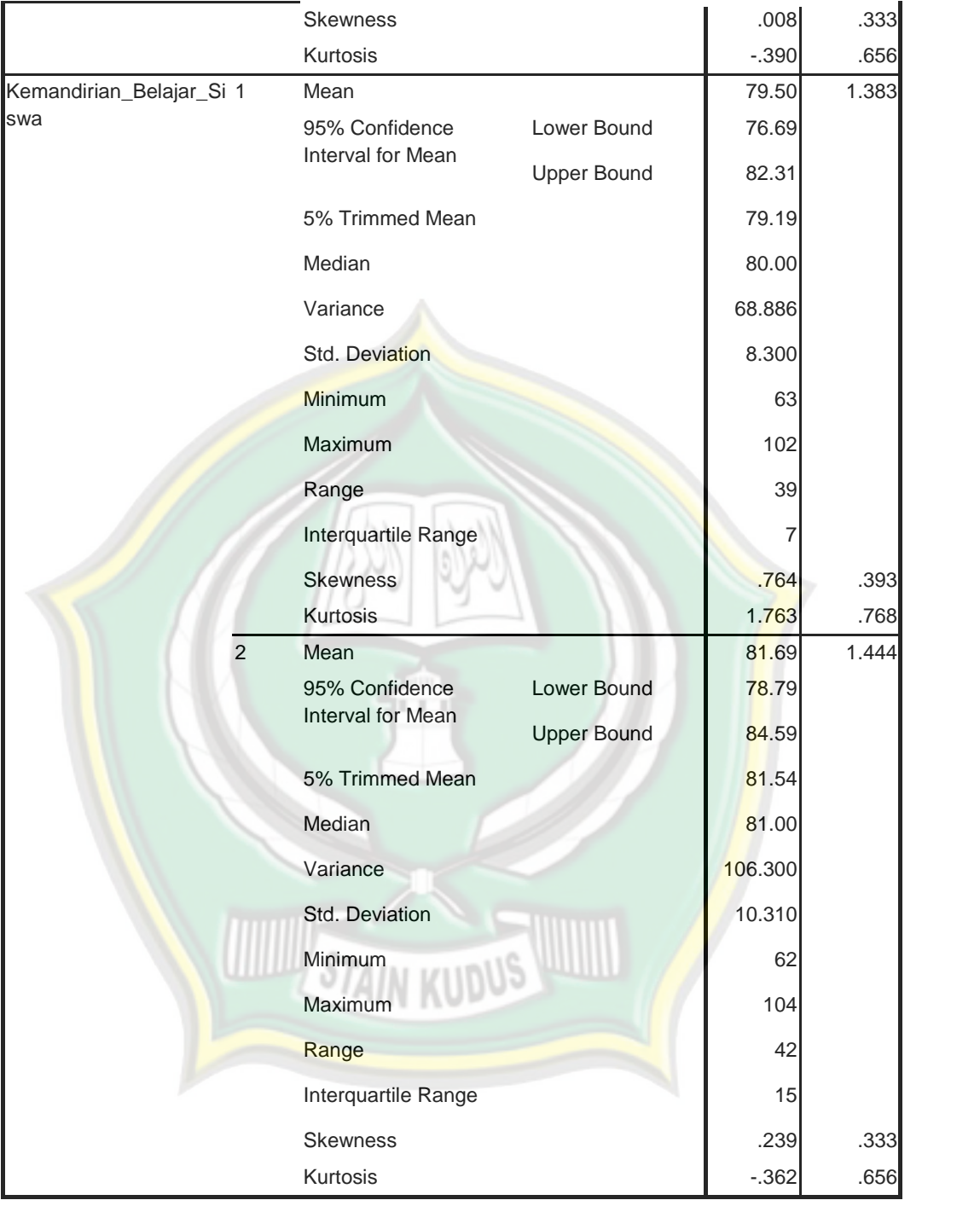

Keputusan:

Berdasarkan baris Manajemen Kelas *Study Groups,* Metode pembelajaran *Group to Group Presentation* dan Kemandirian Belajar Siswa dari tabel output SPSS, dan dengan dasar mean, didapat angka SIG adalah 0,716, 0,763 dan 1,383 Oleh karena SIG > 0,05, maka H0 diterima. Dapat disimpulkan, telah terjadi heteroskedastisitas pada variable Manajemen Kelas *Study Groups,* Metode *Group to Group Presentation* dan Kemandirian Belajar Siswa. Terlampir di Uji homoskedastisitas.

#### **C. Analisis Data**

- **1. Analisis Pendahuluan**
	- **a. Deskripsi Responden Penelitian Siswa/ Siswi Kelas VIII MTs Miftahul Huda Sembungharjo Pulokulon Grobogan**

Berdasarkan penelitian, peneliti mengambil sampel dari populasi yang berjumlah 87 siswa, dan penulis meneliti 87 siswa dari kelas VIII A, VIII B dan VIII C dengan kriteria kelas tersebut menerapkan dan menggunakan manajemen kelas *study groups* dan metode pembelajaran *group to group presentation* yang terdiri dari 51 lakilaki dan 36 perempuan. Daftar nama-nama responden dapat dilihat dilampiran.

### **b. Deskripsi Data Penelitian di MTs Miftahul Huda Sembungharjo Pulokulon Grobogan**

Laporan data penelitian mengenai variabel yang penulis teliti yakni Manajemen Kelas *Study Groups*, Metode *Group to Group Presentation* dan Kemandirian Belajar Siswa. Pengumpulan data diperoleh dari hasil penyebaran angket penelitian yang berisi pernyataan-pernyataan yang jumlahnya 50 item soal dengan disebarkan kepada responden sejumlah 87 siswa. Untuk lebih jelasnya akan penulis sajikan pemberian skor angket penelitian untuk masing masing responden pada tabel yang terlampir.

1. Nilai angket penelitian Manajemen Kelas *Study Groups* siswa MTs Miftahul Huda Sembungharjo Pulokulon Grobogan yang terdiri dari 12 item soal untuk responden 87 siswa.

- 2. Nilai angket penelitian Metode *Group to Group Presentation* siswa MTs Miftahul Huda Sembungharjo Pulokulon Grobogan yang terdiri dari 12 item soal untuk responden 87 siswa.
- 3. Nilai angket penelitian Kemandirian Belajar Siswa di MTs Miftahul Huda Sembungharjo Pulokulon Grobogan yang terdiri dari 26 item soal untuk responden 87 siswa.

Berdasarkan analisis ini akan dideskripsikan Manajemen Kelas *Study Groups* dan Metode *Group to Group Presentation* dalam pembelajaran terhadap Kemandirian Belajar Siswa di MTs Miftahul Huda Sembungharjo Pulokulon Grobogan. Berdasarkan data yang diperoleh dari responden melalui daftar angket penelitian.

Setelah diketahui data-data tersebut kemudian dihitung untuk mengetahui tingkat hubungan masing-masing antara variabel X1 variabel X2 dan variabel Y dalam penelitian ini. Untuk mengetahui pengaruh Manajemen Kelas *Study Groups,* maka peneliti akan menyajikan data yang diperoleh untuk kemudian dimasukkan ke dalam tabel distribusi frekuensi untuk dihitung nilai rata-rata kelas (mean) dari data yang terkumpul melalui angket penelitian yang terdiri dari 12 item soal untuk responden 87 siswa.

**1) Data tentang Pengaruh Penggunaan Manajemen Kelas** *Study Groups* **di MTs Miftahul Huda Sembungharjo Pulokulon Grobogan.**

Berdasarkan data nilai angket penelitian kemudian dimasukkan ke dalam tabel distribusi frekuensi. Untuk mengetahui nilai rata-rata/ mean dari pengaruh Manajemen Kelas *Study Groups* di MTs Miftahul Huda Sembungharjo Pulokulon Grobogan. Kemudian dihitung nilai mean dan range dari nilai pengaruh Manajemen Kelas *Study Groups*, dengan rumus sebagai berikut:

**Tabel 4.9 Distribusi Frekuensi**

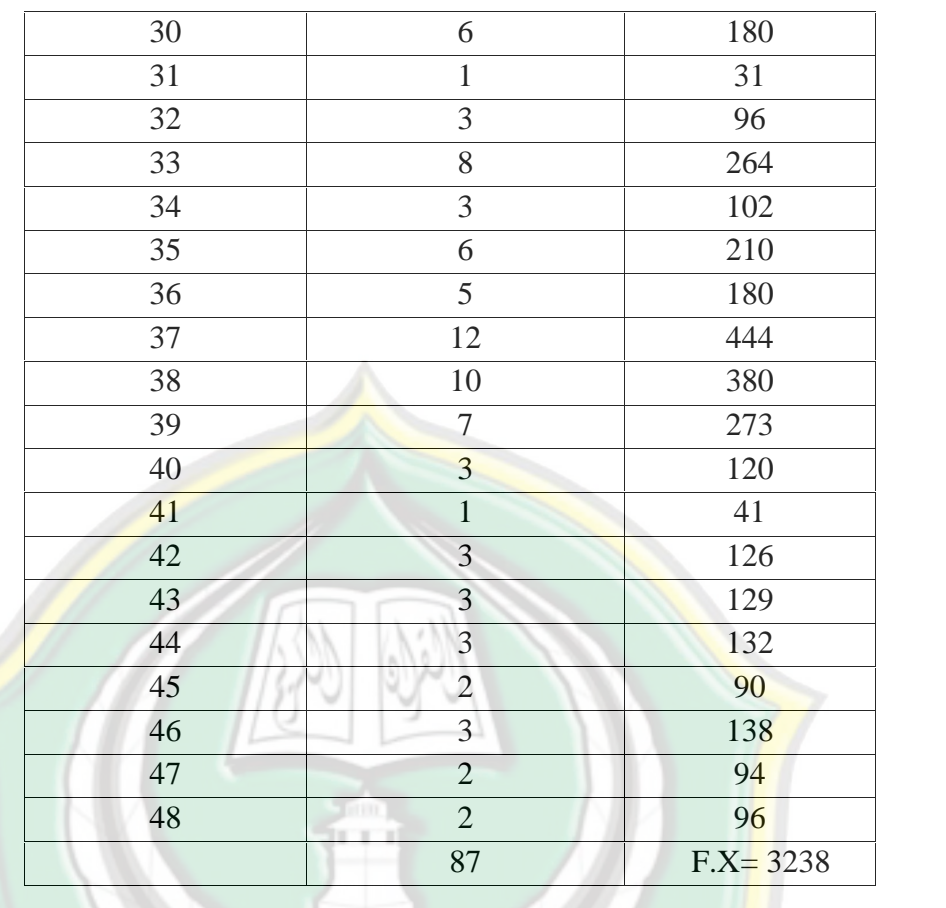

Tabel distribusi frekuensi diatas menunjukan jumlah responden sebanyak 87 responden dengan nilai total 3238, selanjutnya dicari mean yaitu dengan menggunakan rumus:

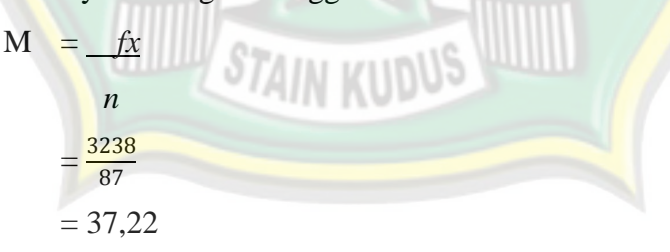

Setelah diketahui nilai mean, untuk melakukan penafsiran nilai mean yang telah didapat, peneliti membuat interval kategori dengan cara atau langkah-langkah sebagai berikut:

 $i = \underline{R}$ 

*k*

Keterangan :

*i* : Interval Kelas

```
R : Range
```

```
k : Jumlah kelas
```
- $k = 1 + 3,3 \log n$ 
	- $= 1 + 3.3 \log 87$
	- $= 1 + 3,3.1,939$
	- $= 1 + 6,3987 = 7,3987$  atau 7

Sedangkan mencari range (R) dengan menggunakan rumus:

 $R = H - L + 1$ 

- $H = Skor$  tertinggi
	- $=$  Jumlah item x Skor tertinggi,  $SS = 4$

 $= 12 X 4$ 

- $= 48$
- $L = Skor$  terendah
	- $=$  Jumlah item x skor terendah, STS  $=$  1

**TO** 

- $= 12 X 1$
- $= 12$

Jadi,

 $R = H - L + 1$ 

 $= 37$ 

$$
=48-12+1
$$

 $=\frac{37}{7}$ 7

Maka diperoleh nilai interval sebagai berikut:

 $=\frac{R}{\hbar}$ 

 $= 5,2857$  dapat memilih interval 5

Jadi, dari data di atas dapat diperoleh nilai 5, sehingga interval yang diambil adalah kelipatan sama dengan nilai 5, untuk kategori nilai interval dapat diperoleh sebagai berikut:

**Tabel 4.10**

| <b>Jarak</b><br><b>Interval</b> | <b>Kriteria</b> |
|---------------------------------|-----------------|
|                                 | Sangat Baik     |

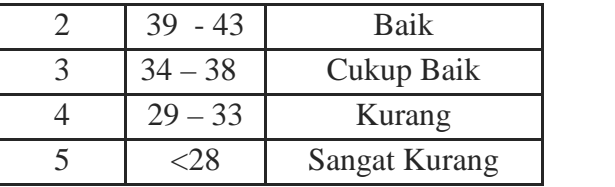

Hasil diatas menunjukkan mean dengan hasil dari pengaruh penggunaan Manajemen Kelas *Study Groups* di MTs Miftahul Huda Sembungharjo Pulokulon Grobogan adalah 37,22 tergolong "cukup baik" karena termasuk dalam interval (34 - 38).

### **2) Data tentang Pengaruh Metode Pembelajaran** *Group to Group Presentation* **di MTs Miftahul Huda Sembungharjo Pulokulon Grobogan**

Pengaruh metode Pembelajaran *Group to Group Presentation* dapat diketahui dengan mengolah nilai angket yang diperoleh untuk kemudian dimasukkan ke dalam tabel distribusi frekuensi untuk dihitung nilai rata-rata kelas (mean) dari data yang terkumpul melalui angket penelitian yang terdiri dari 12 item soal untuk responden 87 siswa.

Berdasarkan data nilai angket penelitian tersebut kemudian dimasukkan ke dalam tabel distribusi frekuensi untuk mengetahui nilai rata-rata (mean) dari pengaruh Metode *Group to Group Presentation* di MTs Miftahul Huda Sembungharjo Pulokulon Grobogan. Kemudian dihitung nilai mean dan range dari nilai pengaruh Metode *Group to Group Presentation* di MTs Miftahul Huda Sembungharjo Pulokulon Grobogan, dengan rumus sebagai berikut:

# **Tabel 4.9 Distribusi Frekuensi**

### **Manajemen Kelas** *Study Groups*

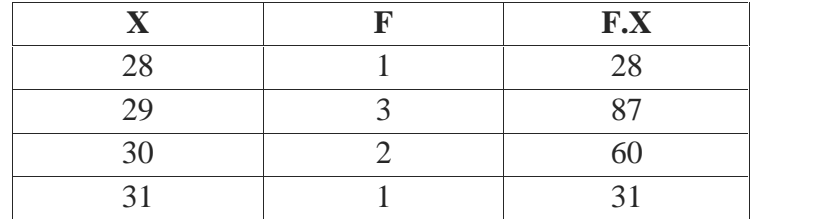

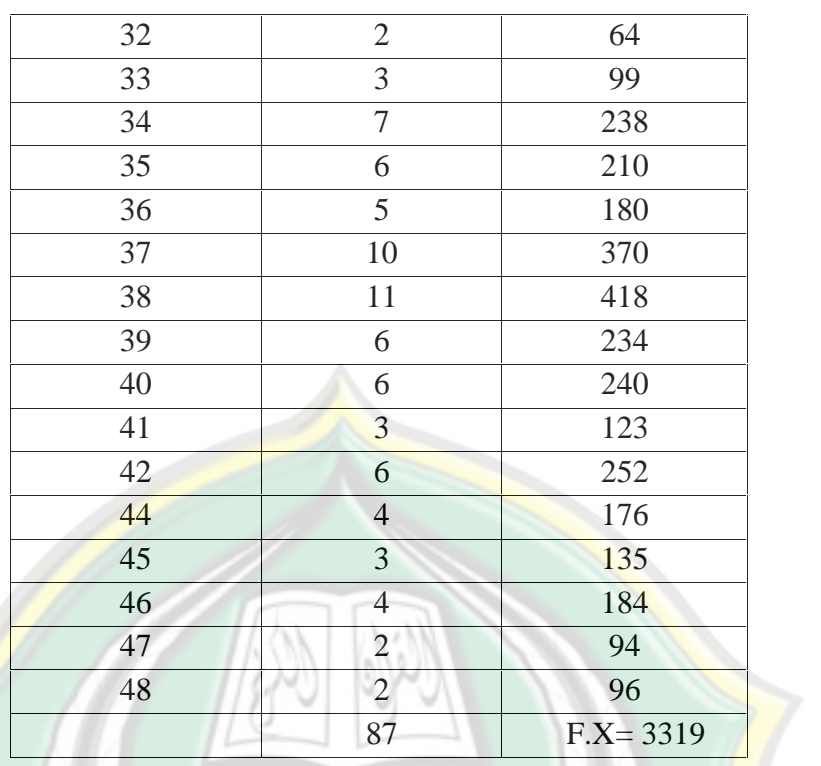

Tabel distribusi frekuensi diatas menunjukan jumlah responden sebanyak 87 responden dengan nilai total frekuensi dari  $X_2$  adalah 3319, selanjutnya dicari mean yaitu dengan menggunakan rumus:

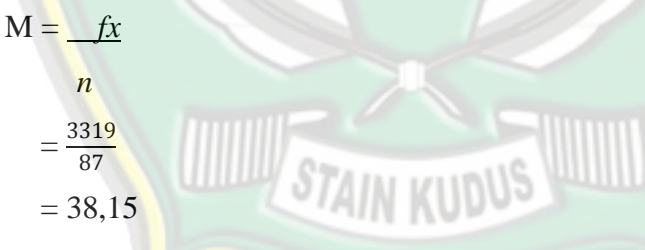

Setelah diketahui nilai mean, untuk melakukan penafsiran nilai mean yang telah didapat, peneliti membuat interval kategori dengan cara atau langkah-langkah sebagai berikut:

 $i = \underline{R}$ *k*

Keterangan :

*i* : Interval Kelas

*R* : Range

*k* : Jumlah kelas

$$
k = 1 + 3,3 \log n
$$
  
= 1 + 3,3 \log 87  
= 1 + 3,3. 1,939  
= 1 + 6,3987 = 7,3987 atau 7

Sedangkan mencari range (R) dengan menggunakan rumus:

$$
R = H - L + 1
$$

$$
H = Skor \, \text{tertinggi}
$$

 $=$  Jumlah item x Skor tertinggi, SS  $=$  4

$$
= 12 X 4 = 48
$$

 $L = Skor$  terendah

- $=$  Jumlah item x skor terendah, STS = 1
- $= 12$  X 1 = 12

Jadi,

 $R = H - L + 1$ 

$$
= 48 - 12 + 1 = 37
$$

Maka diperoleh nilai interval sebagai berikut:

$$
I = \frac{R}{\pi}
$$

$$
= \frac{37}{7}
$$

 $= 5,285$  dapat memilih interval 5

Jadi, dari data di atas dapat diperoleh nilai 5, sehingga interval yang diambil adalah kelipatan sama dengan nilai 5, untuk kategori nilai interval dapat diperoleh sebagai berikut:

### **Tabel 4.10 Interval**

**Manajemen Kelas** *Study Groups*

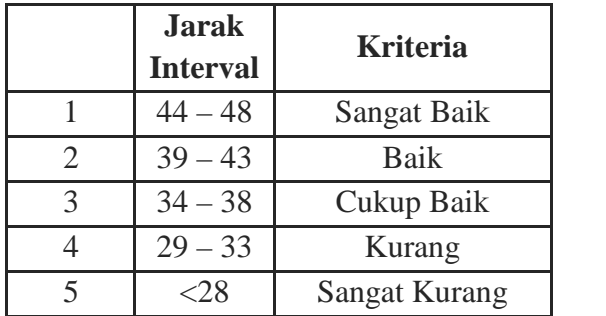

Hasil diatas menunjukkan mean dengan hasil dari pengaruh Metode Pembelajaran *Group to Group Presentation* di MTs Miftahul Huda Sembungharjo Pulokulon adalah 38,15 tergolong "cukup baik" karena termasuk dalam interval (34-38).

### **3) Data tentang Kemandirian Belajar Siswa di MTs Miftahul Huda Sembungharjo Pulokulon Grobogan.**

Kemandirian Belajar Siswa dapat diketahui, dengan menyajikan data yang diperoleh untuk kemudian dimasukkan ke dalam tabel distribusi frekuensi untuk dihitung nilai rata-rata kelas (mean) dari data yang terkumpul melalui angket penelitian yang terdiri dari 26 item soal untuk responden 87 siswa.

Berdasarkan data nilai angket penelitian tersebut kemudian dimasukkan ke dalam tabel distribusi frekuensi untuk mengetahui nilai rata-rata (mean) dari Kemandirian belajar siswa pada mata pelajaran fiqih di MTs Miftahul Huda Sembungharjo Pulokulon Grobogan. Kemudian dihitung nilai mean dan range dari nilai Kemandirian Belajar siswa pada mata pelajaran fiqih, dengan rumus sebagai gtyberikut:

### **Tabel 4.11 Distribusi Frekuensi**

#### **Metode Pembelajaran** *Group to Group Presentation*

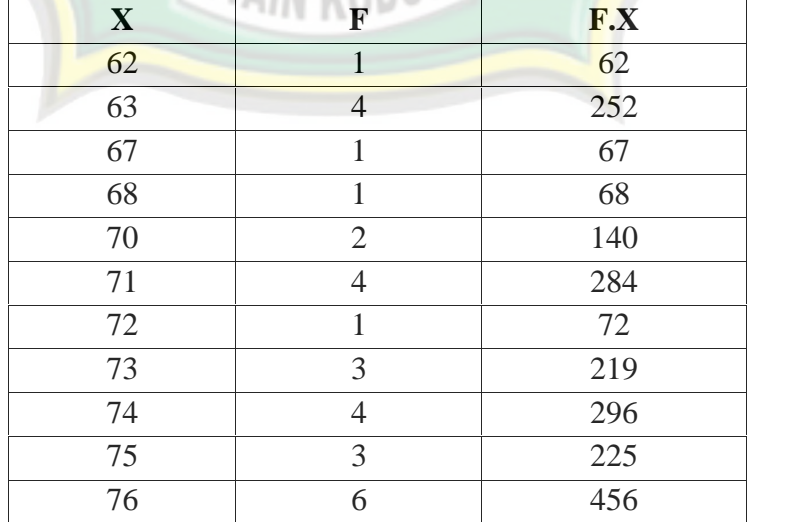

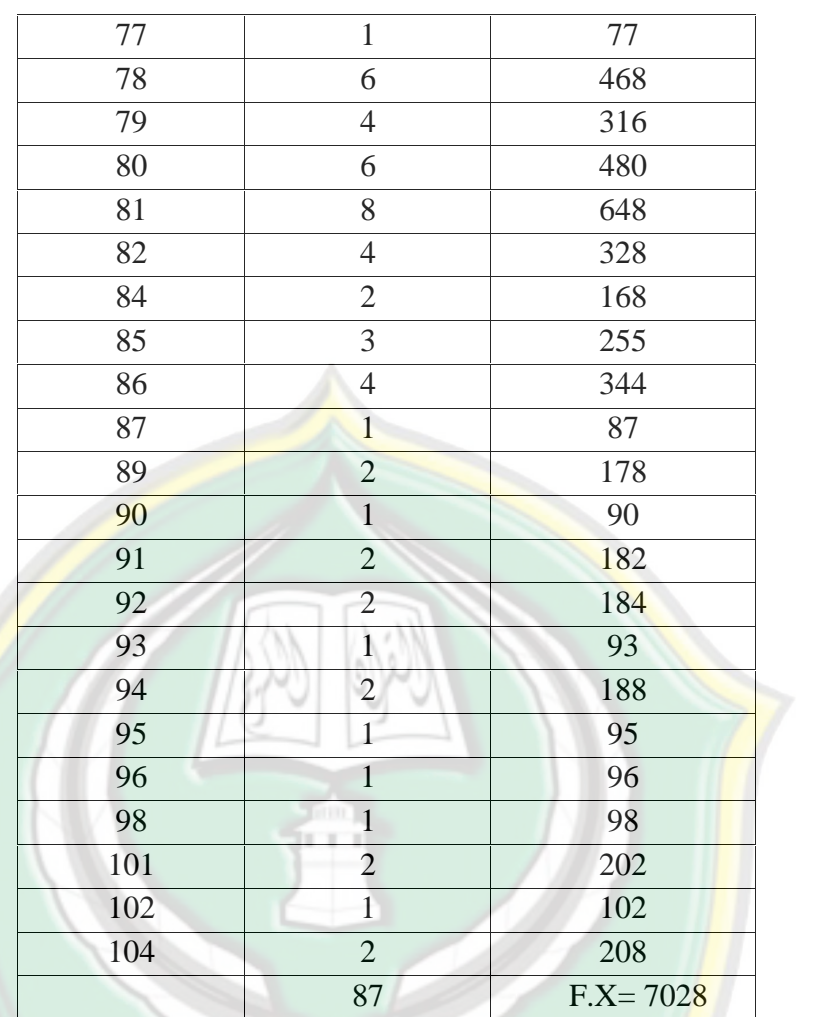

Tabel distribusi frekuensi di atas menunjukan jumlah responden sebanyak 87 responden dengan nilai total 7028, selanjutnya dicari mean yaitu dengan menggunakan rumus:

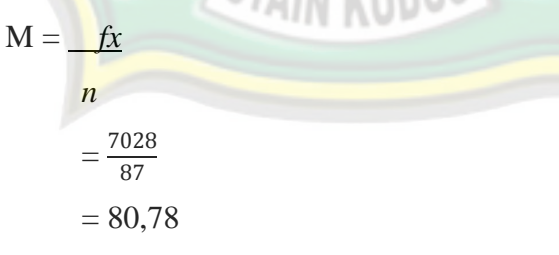

Setelah diketahui nilai mean, untuk melakukan penafsiran nilai mean yang telah didapat, peneliti membuat interval kategori dengan cara atau langkah-langkah sebagai berikut:

$$
i = \underline{R}
$$

$$
k
$$

Keterangan :

- *i* : Interval Kelas
- *R* : Range
- *k* : Jumlah kelas
- $k = 1 + 3.3 \log n$ 
	- $= 1 + 3.3 \log 87$
	- $= 1 + 3,3.1,939$
	- $= 1 + 6,3987$
	- $= 7,3987$  atau 7

Sedangkan mencari range (R) dengan menggunakan rumus:

```
R = H - L + 1H = Skor tertinggi
      = Jumlah item x Skor tertinggi, SS = 4
      = 26 X 4= 104L =Skor terendah
      = Jumlah item x skor terendah, STS = 1= 26 X 1= 26Jadi,
R = H – L + 1
      = 104 - 26 + 1= 79Maka diperoleh nilai interval sebagai berikut:
I = \frac{R}{k}=\frac{79}{7}7
      = 11,2857 dapat memilih interval 11
```
Jadi, dari data di atas dapat diperoleh nilai 11, sehingga interval yang diambil adalah kelipatan sama dengan nilai 11, untuk kategori nilai interval dapat diperoleh sebagai berikut:

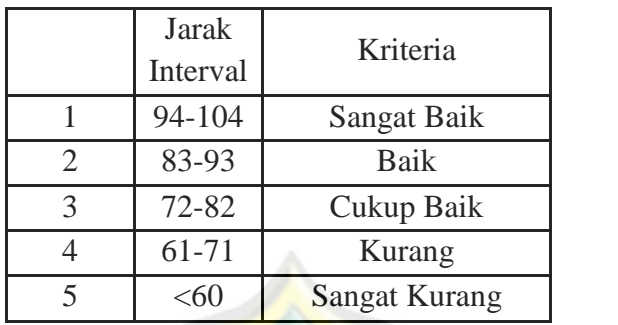

#### **Tabel 4.12 Interval**

**Metode Pembelajaran** *Group to Group Presentation*

Hasil diatas menunjukkan mean dengan hasil dari Kemandirian Belajar Siswa di MTs Miftahul Huda Sembungharjo Pulokulon Grobogan adalah 80,78 tergolong "cukup baik" karena termasuk dalam interval (72-82).

#### **2. Uji Hipotesis**

**a. Pengaruh Manajemen Kelas** *Study Groups* **terhadap Kemandirian Belajar Siswa dalam Pelajaran Fiqih di MTs Miftahul Huda Sembungharjo Pulokulon Grobogan**

#### **1) Persamaan Regresi**

Analisis uji hipotesis ini digunakan untuk menguji hipotesis pertama yang berbunyi "Pengaruh Manajemen Kelas *Study Groups* terhadap Kemandirian Belajar Siswa di MTs Miftahul Huda Sembungharjo Pulokulon Grobogan Tahun Pelajaran 2016/2017". Dalam penelitian ini peneliti menggunakan rumus regresi sederhana dengan langkah-langkah sebagai berikut:<sup>5</sup>

a) Membuat tabel penolong

Berdasarkan tabel penolong pada lampiran, maka dapat diringkas sebagai berikut:

<sup>5</sup> *Ibid,* hlm 116-121

| NO.            | $\mathbf{X}_1$ | $\mathbf{X}_2$ | Y   | $\mathbf{Y}^2$ | X1 <sup>2</sup> | $\mathbf{X}_{\mathbf{2}^2}$ | $X1*Y$ | $X2*Y$ | $X1*X2$ |
|----------------|----------------|----------------|-----|----------------|-----------------|-----------------------------|--------|--------|---------|
| $\mathbf{1}$   | 35             | 35             | 76  | 5776           | 1225            | 1225                        | 2660   | 2660   | 1225    |
| $\overline{2}$ | 39             | 38             | 81  | 6561           | 1521            | 1444                        | 3159   | 3078   | 1482    |
| 3              | 45             | 44             | 95  | 9025           | 2025            | 1936                        | 4275   | 4180   | 1980    |
| $\overline{4}$ | 34             | 34             | 73  | 5329           | 1156            | 1156                        | 2482   | 2482   | 1156    |
| 5              | 33             | 33             | 71  | 5041           | 1089            | 1089                        | 2343   | 2343   | 1089    |
| 6              | 37             | 35             | 76  | 5776           | 1369            | 1225                        | 2812   | 2660   | 1295    |
| $\overline{7}$ | 37             | 37             | 80  | 6400           | 1369            | 1369                        | 2960   | 2960   | 1369    |
| 8              | 43             | 42             | 93  | 8649           | 1849            | 1764                        | 3999   | 3906   | 1806    |
| 9              | 39             | 38             | 81  | 6561           | 1521            | 1444                        | 3159   | 3078   | 1482    |
| 10             | 36             | 35             | 77  | 5929           | 1296            | 1225                        | 2772   | 2695   | 1260    |
| 11             | 37             | 35             | 76  | 5776           | 1369            | 1225                        | 2812   | 2660   | 1295    |
| 12             | 42             | 41             | 90  | 8100           | 1764            | 1681                        | 3780   | 3690   | 1722    |
| 13             | 38             | 37             | 79  | 6241           | 1444            | 1369                        | 3002   | 2923   | 1406    |
| 14             | 44             | 42             | 92  | 8464           | 1936            | 1764                        | 4048   | 3864   | 1848    |
| 15             | 40             | 40             | 87  | 7569           | 1600            | 1600                        | 3480   | 3480   | 1600    |
| 16             | 44             | 44             | 96  | 9216           | 1936            | 1936                        | 4224   | 4224   | 1936    |
| 17             | 44             | 44             | 94  | 8836           | 1936            | 1936                        | 4136   | 4136   | 1936    |
| 18             | 47             | 47             | 102 | 10404          | 2209            | 2209                        | 4794   | 4794   | 2209    |
| 19             | 41             | 41             | 89  | 7921           | 1681            | 1681                        | 3649   | 3649   | 1681    |
| 20             | 36             | 36             | 78  | 6084           | 1296            | 1296                        | 2808   | 2808   | 1296    |
| 21             | 32             | 32             | 70  | 4900           | 1024            | 1024                        | 2240   | 2240   | 1024    |
| 22             | 46             | 46             | 101 | 10201          | 2116            | 2116                        | 4646   | 4646   | 2116    |
| 23             | 37             | 37             | 79  | 6241           | 1369            | 1369                        | 2923   | 2923   | 1369    |
| 24             | 33             | 33             | 72  | 5184           | 1089            | 1089                        | 2376   | 2376   | 1089    |
| 25             | 33             | 45             | 71  | 5041           | 1089            | 2025                        | 2343   | 3195   | 1485    |
| 26             | 37             | 37             | 79  | 6241           | 1369            | 1369                        | 2923   | 2923   | 1369    |
| 27             | 37             | 37             | 79  | 6241           | 1369            | 1369                        | 2923   | 2923   | 1369    |
| 28             | 45             | 44             | 98  | 9604           | 2025            | 1936                        | 4410   | 4312   | 1980    |
| 29             | 47             | 46             | 101 | 10201          | 2209            | 2116                        | 4747   | 4646   | 2162    |
| 30             | 33             | 33             | 71  | 5041           | 1089            | 1089                        | 2343   | 2343   | 1089    |
| 31             | 35             | 34             | 74  | 5476           | 1225            | 1156                        | 2590   | 2516   | 1190    |
| 32             | 33             | 34             | 71  | 5041           | 1089            | 1156                        | 2343   | 2414   | 1122    |
| 33             | 43             | 42             | 91  | 8281           | 1849            | 1764                        | 3913   | 3822   | 1806    |
| 34             | 37             | 37             | 80  | 6400           | 1369            | 1369                        | 2960   | 2960   | 1369    |
| 35             | 42             | 42             | 91  | 8281           | 1764            | 1764                        | 3822   | 3822   | 1764    |

**Tabel 4.13 Tabel Penolong X1 dengan Y**

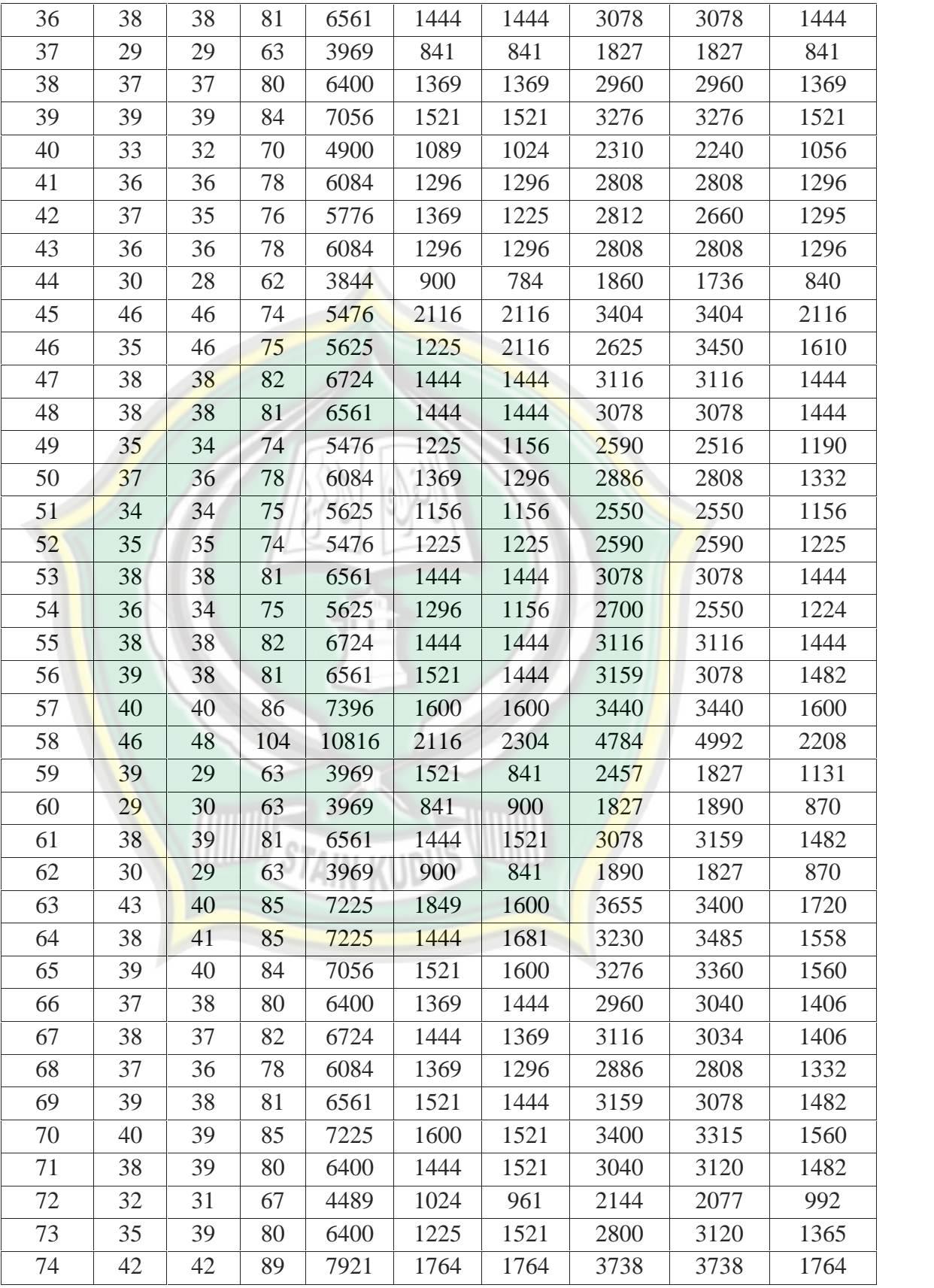

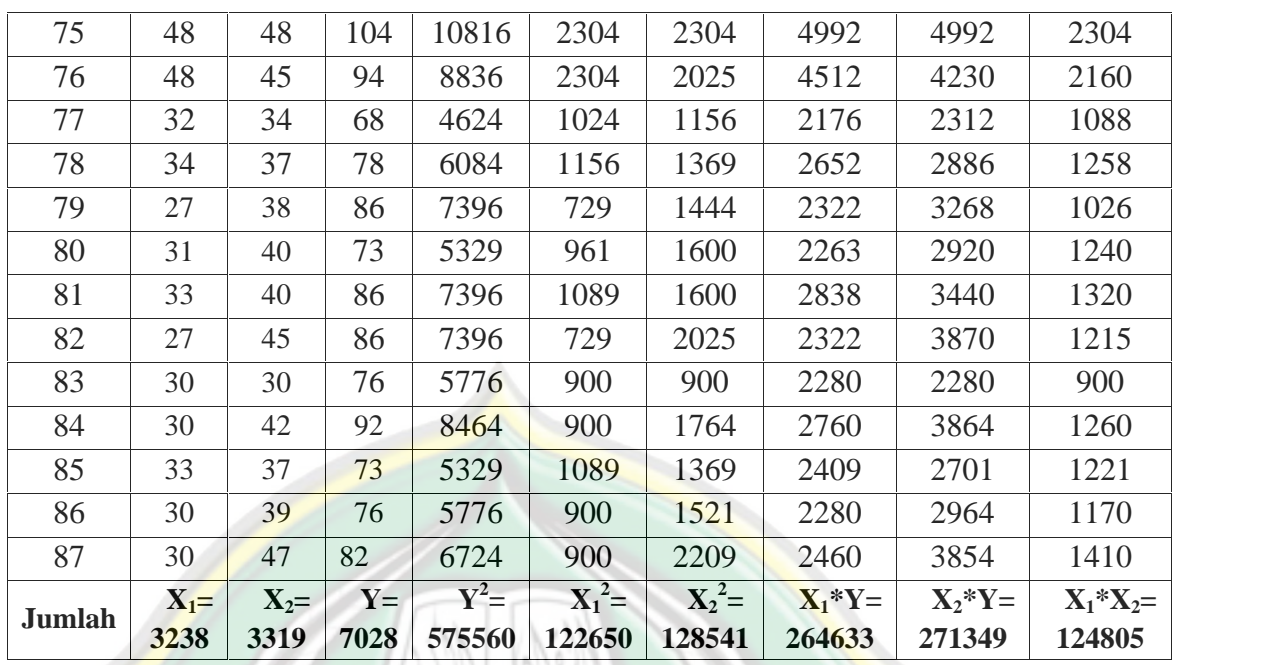

Berdasarkan tabel penolong diatas dapat diketahui:

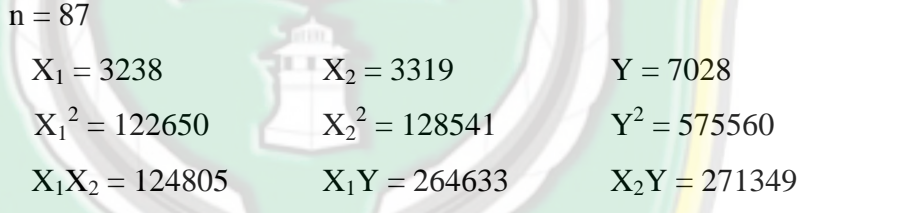

b) Mencari persamaan regresi antara X<sub>1</sub> terhadap Y dengan cara menghitung nilai a dan b dengan rumus:

$$
a = \frac{\Sigma Y(\Sigma X_1^2) - (\Sigma X_1)(\Sigma X_1 Y)}{n \Sigma X_1^2 - (\Sigma X_1)^2}
$$
  
= 
$$
\frac{7028 (122650) - (3238)(264633)}{87(122650) - (3238)^2}
$$

$$
87(122650) - (3238)^2
$$
  
= 
$$
\frac{861984200 - 856881654}{10670550 - 10484644}
$$
  
= 
$$
\frac{5102546}{185906}
$$

= 27,44691(dibulatkan 27,447)

$$
b = \frac{n \sum XY - (\sum X_1)(\sum Y)}{n \sum X_1^2 - (\sum X_1)^2}
$$

$$
= \frac{87(264633) - (3238)(7028)}{87(122650) - (3238)^2}
$$

$$
= \frac{23023071 - 22756664}{10670550 - 10484644}
$$

$$
= \frac{266407}{185906} = 1,43301 \text{ (dibulatkan 1,433)}
$$

### **Tabel 4.14**

**Hasil SPSS 16.0 Persamaan Regresi antara X1 dengan Y**

**Coefficients<sup>a</sup>**

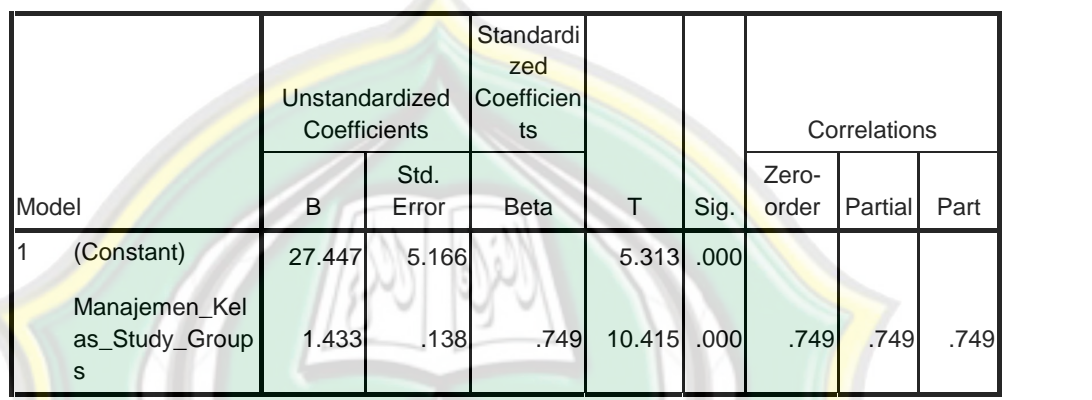

a. Dependent Variable:

Kemandirian\_Belajar\_siswa

### c) Membuat persamaan regresi

Berdasarkan hasil output SPSS 16.0 hasilnya nilai  $a = 27,447$  dan b= 1,433 seperti tabel diatas, selanjutnya, Persamaan regresi linear sederhana dengan menggunakan rumus sebagai berikut:

$$
= a + bX_1
$$
  
= 27,447 + 1,433X<sub>1</sub>

Keterangan :

= Subyek dalam variabel yang diprediksi

 $a = Harga$  dan  $X = 0$  (harga konstan)

- b = Angka arah atau koefisien regresi yang menunjukkan angka peningkatan atau penurunan variabel *dependen* yang didasarkan pada variabel *independen*
- X<sup>1</sup> = Subyek pada variabel *independen* yang mempunyai nilai tertentu.

#### **2) Menghitung Korelasi**

a) Menghitung nilai koefisien korelasi antara Manajemen Kelas *Study Groups* terhadap Kemandirian Belajar Siswa, menggunakan rumus:

$$
n=87
$$

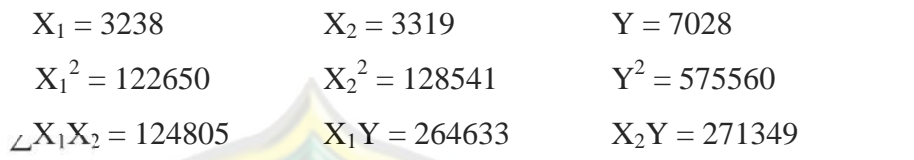

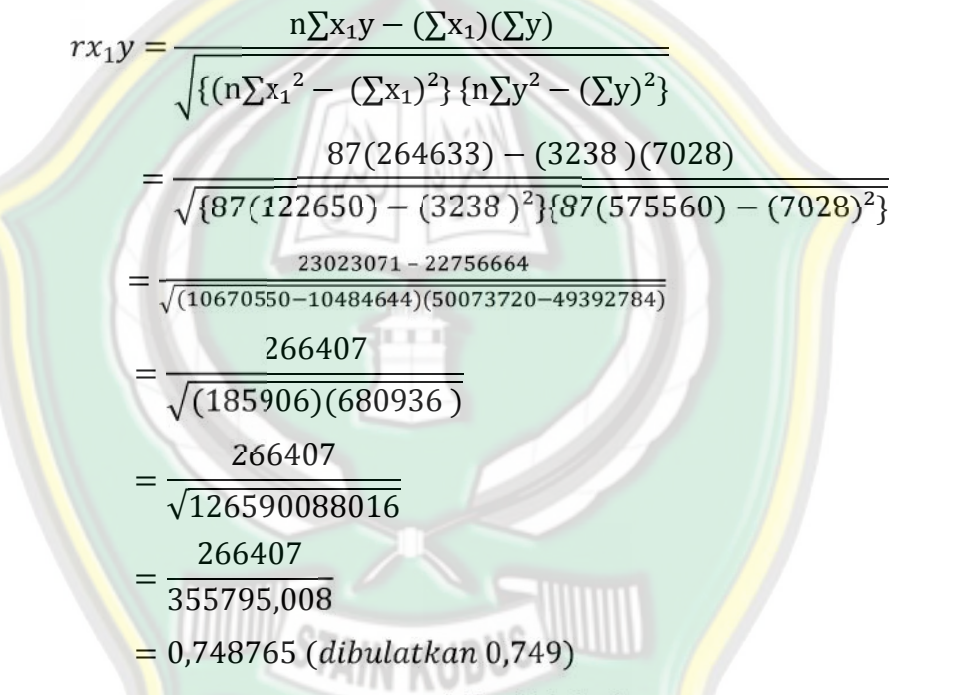

Sedangkan hasil output apabila diolah dengan SPSS 16.0 hasilnya sama dengan cara manual nilai korelasi adalah sebagai berikut:

**Tabel 4.15. Koefisien Korelasi (R) X1 dengan Y Model Summary**

|       |                   |      |          |                                                             |                  | <b>Change Statistics</b> |     |     |                  |  |  |  |
|-------|-------------------|------|----------|-------------------------------------------------------------|------------------|--------------------------|-----|-----|------------------|--|--|--|
| Model | R                 | R    | Adjusted | Std. Error<br>of the<br>Square R Square   Estimate   Change | R Square   Chang | e                        | df1 | df2 | Sig. F<br>Change |  |  |  |
|       | .749 <sup>a</sup> | .561 | .555     | 6.360                                                       | .561             | 108.46                   |     | 85  | .000             |  |  |  |

a. Predictors: (Constant),

Manajemen\_Kelas\_Study\_Groups

Untuk dapat memberikan penafsiran koefisien korelasi yang ditemukan, maka dapat berpedoman pada tabel berikut:

#### **Tabel 4.16**

**Pedoman Penghitungan Korelasi Sederhana<sup>6</sup>**

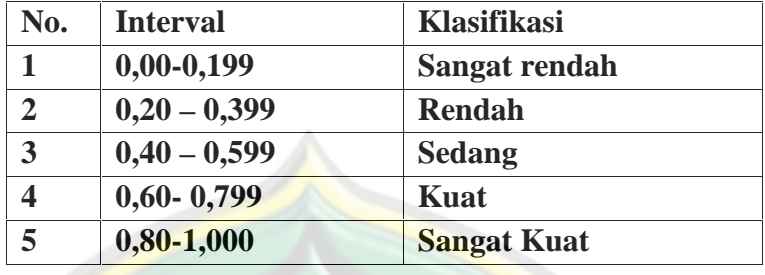

Berdasarkan tabel di atas, maka koefisien korelasi (R) 0,749 termasuk pada kategori "kuat". Sedangkan hasil SPSS 16.0 diatas adalah 0,749. Dengan demikian dapat diinterpretasikan bahwa Manajemen Kelas *Study Groups* dengan Kemandirian Belajar Siswa mempunyai hubungan yang positif dan signifikan.

e. Mencari koefisien determinasi

Koefisien determinasi adalah koefisien penentu, karena varians yang terjadi pada variabel Y dapat dijelaskan melalui varians yang terjadi pada variabel  $X_1$  dengan cara mengkuadratkan koefisien yang ditemukan.

 $R^2 = (r)^2$  X 100% =  $(0,748765)^2$  X 100% =  $0,560649$  X 100% = 56,06% atau 56,1%

Jadi, Manajemen Kelas *Study Groups* memberikan kontribusi sebesar 56,1% terhadap Kemandirian Belajar Siswa di MTs Miftahul Huda Sembungharjo Pulokulon Grobogan, hasil dari olah data SPSS 16.0 diatas, nilai koefisien determinasi (R Square) sama yaitu sebesar 56,1%

<sup>6</sup> Sugiyono, *Metode Penelitian Pendidikan (Pendekatan Kuantitatif, Kualitatif, dan R&D),* Alfabeta, Bandung, 2014, hlm. 257.

|       |                   |      |          |                                                    |                              | <b>Change Statistics</b> |     |     |                   |  |  |
|-------|-------------------|------|----------|----------------------------------------------------|------------------------------|--------------------------|-----|-----|-------------------|--|--|
| Model | R                 | R    | Adjusted | Std. Error<br>of the<br>Square R Square   Estimate | R Square   Chang  <br>Change | e                        | df1 | df2 | Sig. F<br>Change  |  |  |
|       | .749 <sup>a</sup> | .561 | .5551    | 6.360                                              | .561                         | 108.46                   |     | 85  | .000 <sub>l</sub> |  |  |

**Tabel 4.17. Koefisien Determinasi (R<sup>2</sup>) X1 dengan Y Model Summary**

a. Predictors: (Constant),

Manajemen\_Kelas\_Study\_Groups

#### **3) Uji Signifikan**

Untuk mengetahui tingkat signifikansi dari pengaruh yang signifikan antara Manajemen Kelas Study Groups (X<sub>1</sub>) terhadap Kemandirian Belajar Siswa (Y), maka dilakukan uji signifikansi dengan menggunakan rumus uji F sebagai berikut:

$$
F_{reg} = \frac{R^2 (N - M - 1)}{M(1 - R^2)}
$$
  
=  $\frac{0,560649 (85)}{1(1 - 0,560649)}$   
=  $\frac{47,65516}{0,439351}$   
= 108,46717 (dibulatkan menjadi 108,467)  
Keterangan  
Free = harga F garis regresi  
N = jumlah sampel (87)

 $M =$  jumlah predictor (1)

 $R$  = koefisien korelasi  $X_1$  dengan Y

Berdasarkan perhitungan di atas diketahui bahwa nilai Freg sebesar 108,467. Hasil dari olah data SPSS 16.0 di juga didapat hasil 108,467 dalam tabel (F) sebagai berikut:

|       |            |                | <b>ANVYA</b> |             |         |                   |
|-------|------------|----------------|--------------|-------------|---------|-------------------|
| Model |            | Sum of Squares | Df           | Mean Square |         | Sig.              |
| I1    | Regression | 4388.121       |              | 4388.121    | 108.467 | .000 <sup>a</sup> |
|       | Residual   | 3438.729       | 85           | 40.456      |         |                   |
|       | Total      | 7826.851       | 86           |             |         |                   |

**Tabel 4.18. Uji Signifikan ANOVA<sup>b</sup>**

a. Predictors: (Constant), Manajemen\_Kelas\_Study\_Groups

b. Dependent Variable: Kemandirian\_Belajar\_siswa

Nilai tersebut kemudian dikonsultasikan dengan nilai ftabel agar dapat menguji hipotesis yang diajukan.

- 1. Apabila  $F<sub>hitung</sub>$  lebih besar daripada  $F<sub>table1</sub>$ , maka hipotesis diterima
- 2. Apabila  $F<sub>hitung</sub>$  lebih kecil daripada  $F<sub>table1</sub>$ , maka hipotesis ditolak

Nilai  $F_{\text{table}}$  dicari berdasarkan df = N-m-1 dengan hasil 87-1-1=85, maka diperoleh sebesar 3,95. Dari nilai tersebut diketahui bahwa  $F<sub>hitung</sub>$  lebih besar dari pada  $F<sub>table</sub>$  (108,467> 3,95), maka hipotesis yang peneliti ajukan diterima atau Manajemen Kelas *Study Groups* benar-benar berpengaruh terhadap Kemandirian Belajar Siswa di MTs Miftahul Huda Sembungharjo Pulokulon Grobogan.

- **b. Pengaruh Metode** *Group to Group Presentation* **terhadap Kemandirian Belajar Siswa di MTs Miftahul Huda Sembungharjo Pulokulon Grobogan**
	- **1) Persamaan Regresi**

Analisis uji hipotesis ini digunakan untuk menguji hipotesis kedua yang berbunyi "Pengaruh Metode pembelajaran *Group to Group Presentation* terhadap Kemandirian Belajar Siswa di MTs Miftahul Huda Sembungharjo Pulokulon Grobogan Tahun

Pelajaran 2016/2017". Dalam penelitian ini peneliti menggunakan rumus regresi sederhana dengan langkah-langkah sebagai berikut:<sup>7</sup>

a) Membuat tabel penolong

### **Tabel 4.19.**

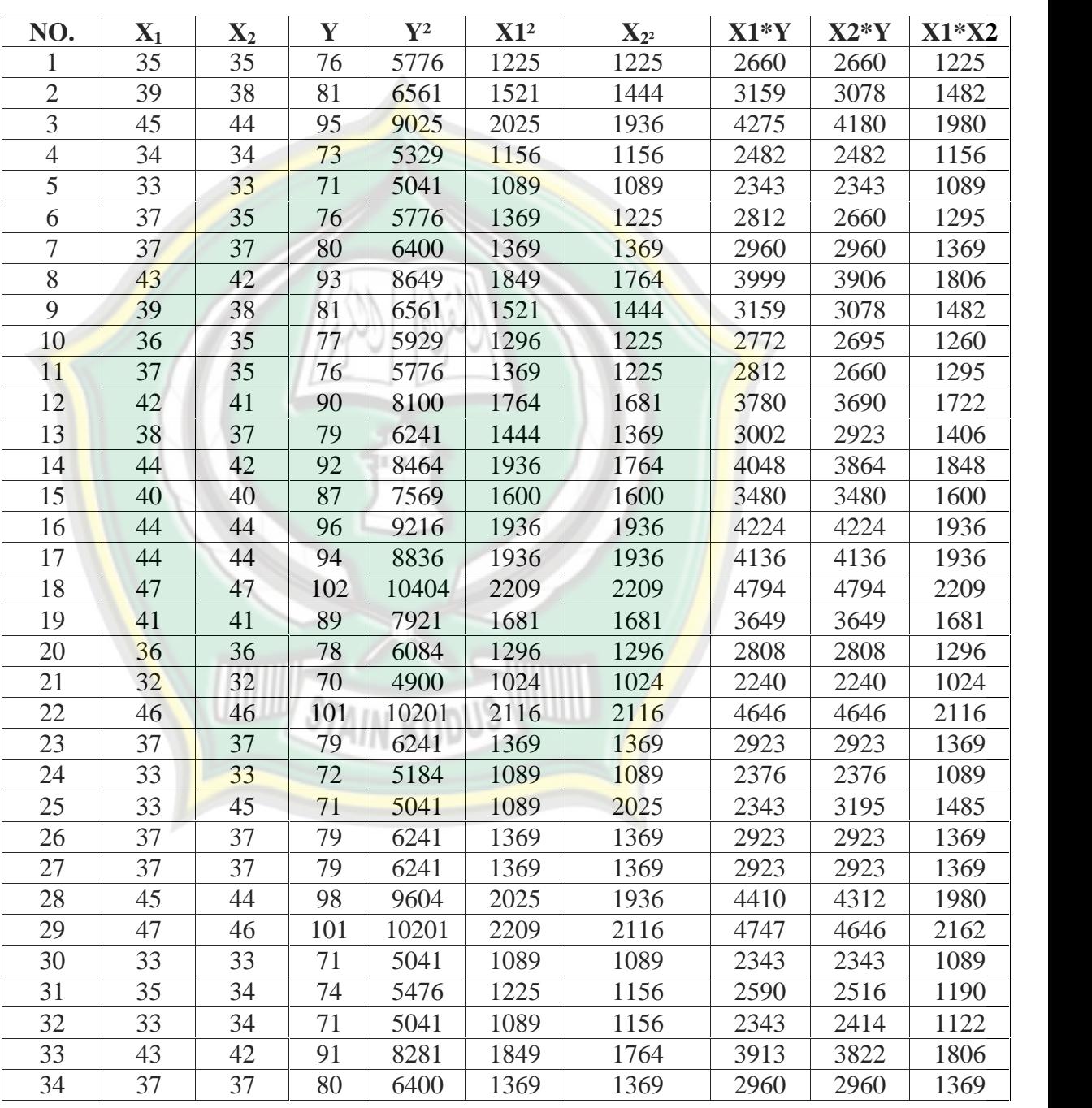

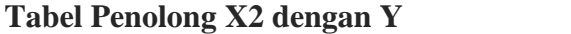

*Ibid,* Masrukin, hlm 116-121

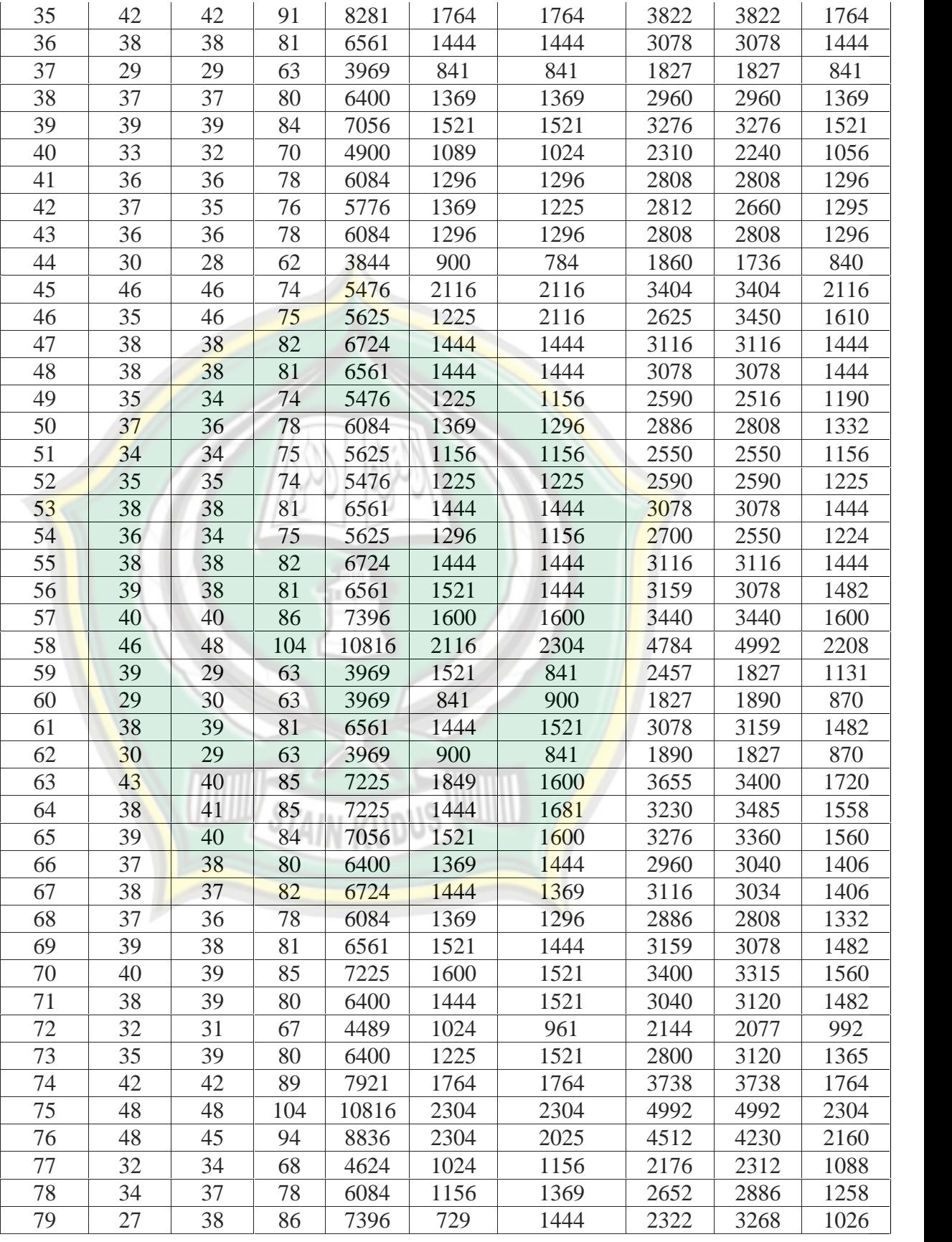

http://eprints.stainkudus.ac.id

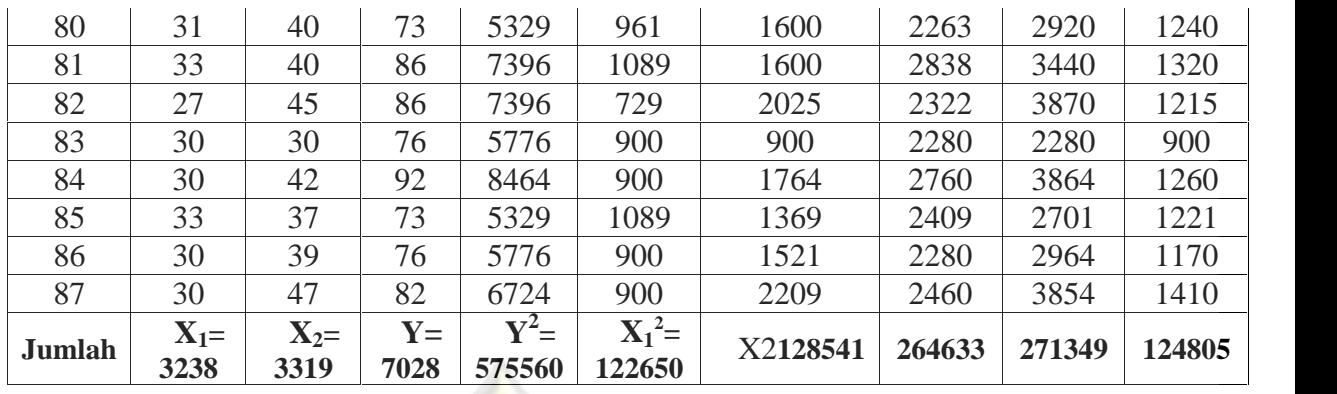

Berdasarkan tabel penolong diatas dapat diketahui:

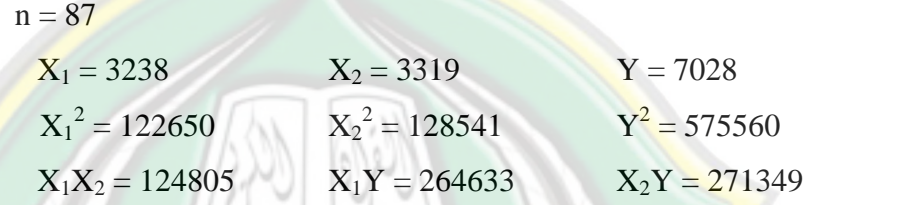

b) Mencari persamaan regresi antara X<sub>2</sub> terhadap Y <mark>de</mark>ngan cara menghitung nilai a dan b dengan rumus:

$$
a = \frac{\sum Y(\sum x_2^2) - (\sum x_2)(\sum x_2 Y)}{n \sum x_2^2 - (\sum x_2)^2}
$$
  
= 
$$
\frac{7028 (128541) - (3319)(271349)}{87(128541) - (3319)^2}
$$
  
= 
$$
\frac{903386148 - 900607331}{11183067 - 11015761}
$$
  
= 
$$
\frac{2778817}{167306}
$$
  
= 
$$
\frac{16,609189 \text{ (dibulatkan 16,609)}}{n\sum x_2^2 - (\sum x_2)^2}
$$
  
= 
$$
\frac{87 (271349) - (3319) (7028)}{87 (128541) - (3319)^2}
$$
  
= 
$$
\frac{23607363 - 23325932}{11183067 - 11015761}
$$
  
= 
$$
\frac{281431}{167306}
$$
  
= 1,6821 (dibulatkan 1,682)

#### c) Berdasarkan hasil output SPSS 16.0 hasilnya sebagai berikut:

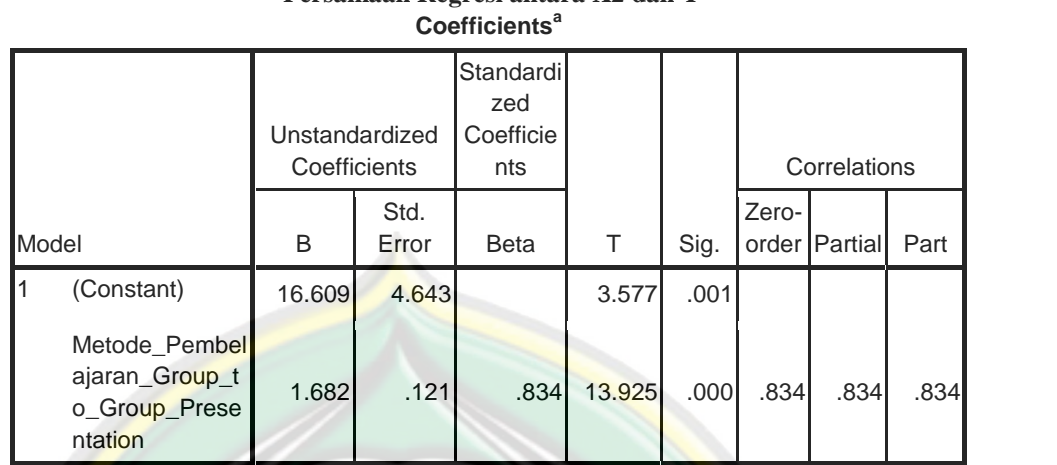

**Tabel 4.20 Persamaan Regresi antara X2 dan Y**

a. Dependent Variable:

Kemandirian\_Belajar\_siswa

Persamaan regresi linear sederhana dengan menggunakan rumus sebagai berikut:

 $= a + bX_2$ 

 $= 16,609 + 1,682X_2$ 

Keterangan :

= Subyek dalam variabel yang diprediksi

a  $=$  Harga dan  $x = 0$  (harga konstan)

inn

- $b =$  Angka arah atau koefisien regresi yang menunjukkan angka peningkatan atau penurunan variabel *dependen* yang didasarkan pada variabel *independen*
- X<sup>2</sup> = Subyek pada variabel *independen* yang mempunyai nilai tertentu

### **2) Menghitung Korelasi**

a) Menghitung nilai koefisien korelasi antara Metode *Group to Group Presentation* terhadap Kemandirian Belajar Siswa, menggunakan rumus:

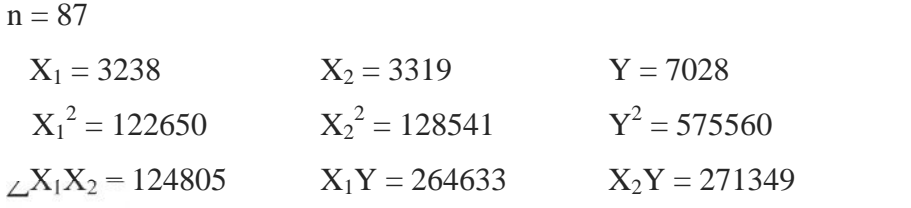

$$
rx_2y = \frac{n\sum x_2y - (\sum x_2)(\sum y)}{\sqrt{(n\sum x_2^2 - (\sum x_2)^2)\{n\sum y^2 - (\sum y)^2\}}}
$$

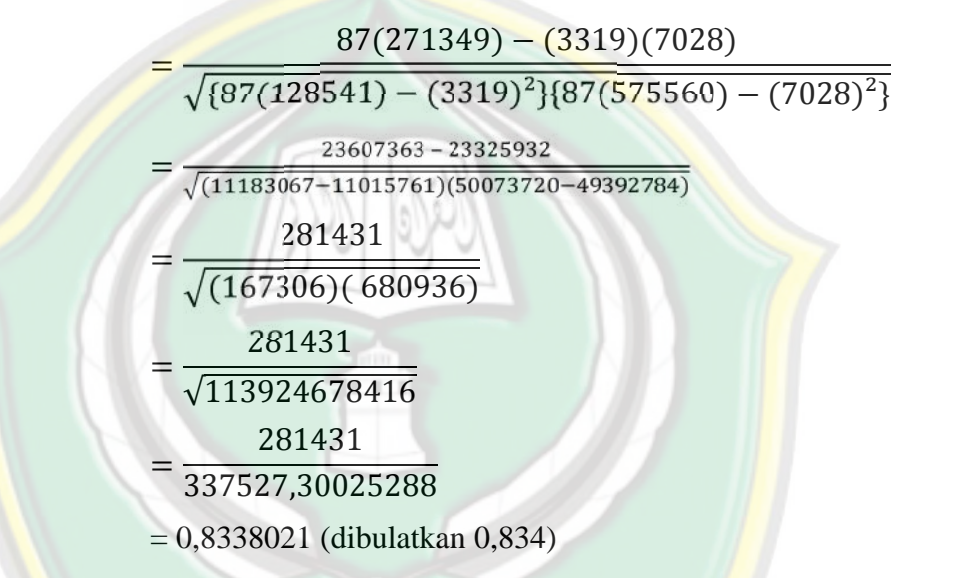

Sedangkan hasil SPSS 16.0 hasilnya adalah sebagai berikut:

**Tabel 4.21. Koefisien Korelasi antara X2 dan Y Model Summary**

|              |                   |      |          | Std. Error                             | <b>Change Statistics</b> |         |     |     |                   |  |
|--------------|-------------------|------|----------|----------------------------------------|--------------------------|---------|-----|-----|-------------------|--|
| <b>Model</b> | R                 | R    | Adjusted | of the<br>Square   R Square   Estimate | R Square I<br>Change     | Change  | df1 | df2 | Sig. F<br>Change  |  |
|              | .834 <sup>a</sup> | .695 | .6921    | 5.298                                  | .695                     | 193.895 |     | 85I | .000 <sub>l</sub> |  |

a. Predictors: (Constant),

Metode\_Pembelajaran\_Group\_to\_Group\_Presentation

Berdasarkan tabel diatas, maka koefisien korelasi (R) 0,834 termasuk pada kategori "sangat kuat". Sedangkan hasil SPSS 16.0 dinyatakan dengan R hasilnya adalah 0,834. Dengan demikian dapat diinterpretasikan bahwa Metode *Group to Group Presentation* dengan Kemandirian Belajar Siswa mempunyai hubungan yang positif dan signifikan.

b) Mencari koefisien determinasi

Koefisien determinasi adalah koefisien penentu, karena varians yang terjadi pada variabel Y dapat dijelaskan melalui varians yang terjadi pada variabel  $X_2$  dengan cara mengkuadratkan koefisien yang ditemukan.

 $R^2 = (r)^2$  X 100% =  $(0.833802)^2$  X 100% = 0.695225 X 100% = 69,52% atau 69,5%

Jadi, Metode *Group to Group Presentation* memberikan kontribusi sebesar 69,5% terhadap Kemandirian Belajar Siswa di MTs Miftahul Huda Sembungharjo Pulokulon Grobogan, dalam SPSS 16.0 hasil juga sama, hasil dari koefisien determinasi (R Square) adalah 69,5 % terlihat dalam tabel diatas.

**Tabel 4.22. Koefisien Determinasi (R<sup>2</sup>) antara X2 dengan Y Model Summary**

|              |                   |      |                 | Std. Error |          |         | Change Statistics |                 |        |  |
|--------------|-------------------|------|-----------------|------------|----------|---------|-------------------|-----------------|--------|--|
|              |                   | R    | Adjusted        | of the     | R Square |         |                   |                 | Sig. F |  |
| <b>Model</b> | R                 |      | Square R Square | Estimate   | Change   | Change  | df1               | df <sub>2</sub> | Change |  |
|              | .834 <sup>a</sup> | .695 | .692            | 5.298      | .695     | 193.895 |                   | 85              | .000   |  |

a. Predictors: (Constant),

Metode\_Pembelajaran\_Group\_to\_Group\_Presentation

#### **3) Uji Signifikan**

Untuk mengetahui tingkat signifikansi dari pengaruh yang signifikan antara Metode *Group to Group Presentation* (X2) terhadap Kemandirian Belajar Siswa (Y), maka dilakukan uji signifikansi dengan menggunakan rumus uji F sebagai berikut:

$$
F_{reg} = \frac{R^2(N - M - 1)}{M(1 - R^2)}
$$

$$
=\frac{0,695225 (85)}{1(1-0,695225)}
$$

$$
=\frac{59,094125}{0,304775}
$$

= 193,894266 (dibulatkan menjadi 193,894)

Keterangan:

 $Freg = harga F garis regresi$ 

 $N =$  jumlah sampel (87)

 $M =$  jumlah predictor (1)

 $R$  = koefisien korelasi  $X_2$  dengan Y

Sedangkan hasilnya dalam SPSS 16.0 hasilnya adalah sebagai berikut:

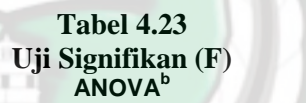

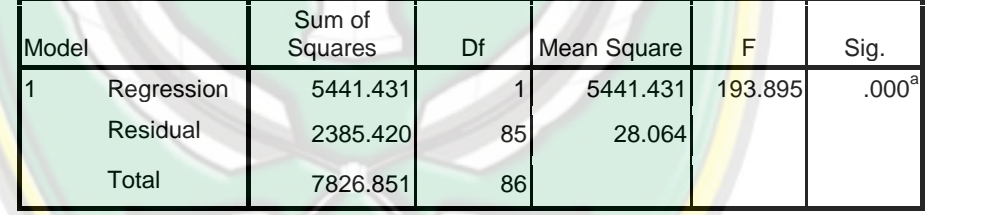

a. Predictors: (Constant), Metode\_Pembelajaran\_Group\_to\_Group\_Presentation

b. Dependent Variable: Kemandirian\_Belajar\_siswa

Berdasarkan perhitungan di atas diketahui bahwa nilai Freg sebesar 193,894. Sama hasilnya dengan hasil olah SPSS 16.0 dalam F hasilnya 193,895 selisih sedikit dari pembulatan (dapat dilihat pada hasil SPSS lampiran). Nilai tersebut kemudian dikonsultasikan dengan nilai ftabel agar dapat menguji hipotesis yang diajukan.

- 1. Apabila  $F<sub>hitung</sub>$  lebih besar daripada  $F<sub>table1</sub>$ , maka hipotesis diterima
- 2. Apabila Fhitung lebih kecil daripada Ftabel, maka hipotesis ditolak

108

Nilai  $F_{table}$  dicari berdasarkan df = N-m-1 dengan hasil 87-1-1= 85, maka diperoleh sebesar 3,95. Dari nilai tersebut diketahui bahwa  $F_{\text{hitung}}$  lebih besar dari pada  $F_{\text{table}}$  (193,894> 3,95), maka hipotesis yang peneliti ajukan diterima atau Metode *Group to Group Presentation* benar-benar berpengaruh terhadap Kemandirian Belajar Siswa di MTs Miftahul Huda Sembungharjo Pulokulon Grobogan

### **c. Pengaruh Manajemen Kelas** *Study Groups* **dan Metode Pembelajaran** *Group to Group Presentation* **terhadap Kemandirian Belajar Siswa di MTs Miftahul Huda Sembungharjo Pulokulon Grobogan 1) Persamaan Regresi**

Analisis uji hipotesis ini digunakan untuk menguji hipotesis ketiga yang berbunyi "pengaruh Manajemen Kelas *Study Groups* dan Metode *Group to Group Presentation* terhadap Kemandirian Belajar Siswa di MTs Miftahul Huda Sembungharjo Pulokulon Grobogan tahun pelajaran 2016/2017". Dalam penelitian ini peneliti menggunakan rumus regresi ganda dengan langkah-langkah sebagai berikut:<sup>8</sup>

a) Membuat tabel penolong, sebagai berikut:

#### **Tabel 4.24**

**Tabel Penolong X1 dan X2 dengan Y**

| NO.            | $\mathbf{X}_1$ | $\mathbf{X}_2$ | Y  | $\mathbf{V}^2$ | X1 <sup>2</sup> | $\mathbf{X}_{2^2}$ | $X1*Y$ | $X2*Y$ | $X1*X2$ |  |
|----------------|----------------|----------------|----|----------------|-----------------|--------------------|--------|--------|---------|--|
|                | 35             | 35             | 76 | 5776           | 1225            | 1225               | 2660   | 2660   | 1225    |  |
| $\overline{2}$ | 39             | 38             | 81 | 6561           | 1521            | 1444               | 3159   | 3078   | 1482    |  |
| 3              | 45             | 44             | 95 | 9025           | 2025            | 1936               | 4275   | 4180   | 1980    |  |
| 4              | 34             | 34             | 73 | 5329           | 1156            | 1156               | 2482   | 2482   | 1156    |  |
|                | 33             | 33             | 71 | 5041           | 1089            | 1089               | 2343   | 2343   | 1089    |  |
| 6              | 37             | 35             | 76 | 5776           | 1369            | 1225               | 2812   | 2660   | 1295    |  |
|                | 37             | 37             | 80 | 6400           | 1369            | 1369               | 2960   | 2960   | 1369    |  |
| 8              | 43             | 42             | 93 | 8649           | 1849            | 1764               | 3999   | 3906   | 1806    |  |
| 9              | 39             | 38             | 81 | 6561           | 1521            | 1444               | 3159   | 3078   | 1482    |  |
| 10             | 36             | 35             | 77 | 5929           | 1296            | 1225               | 2772   | 2695   | 1260    |  |
| 11             | 37             | 35             | 76 | 5776           | 1369            | 1225               | 2812   | 2660   | 1295    |  |

<sup>8</sup> *Ibid,* Masrukin, hlm 123-127

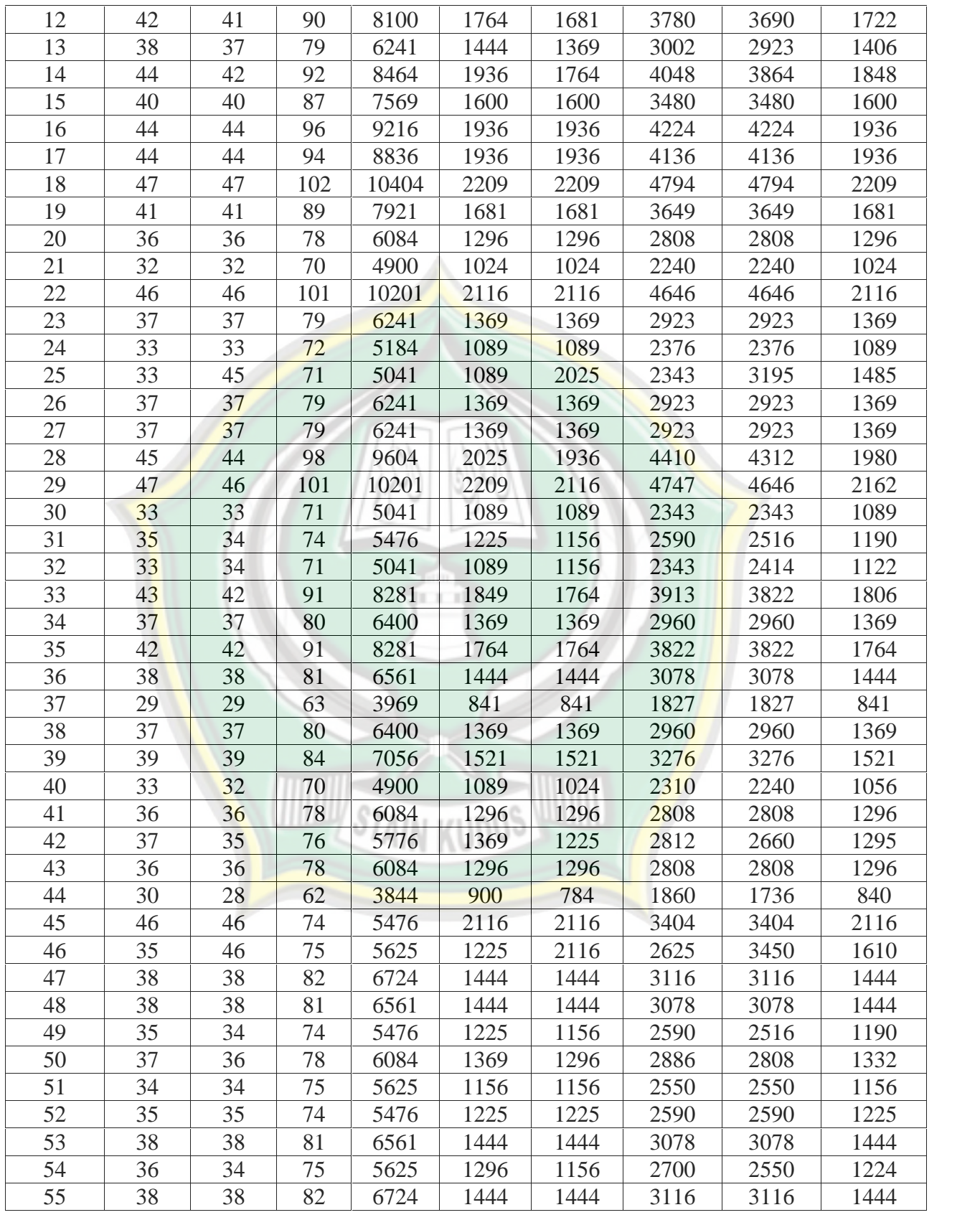

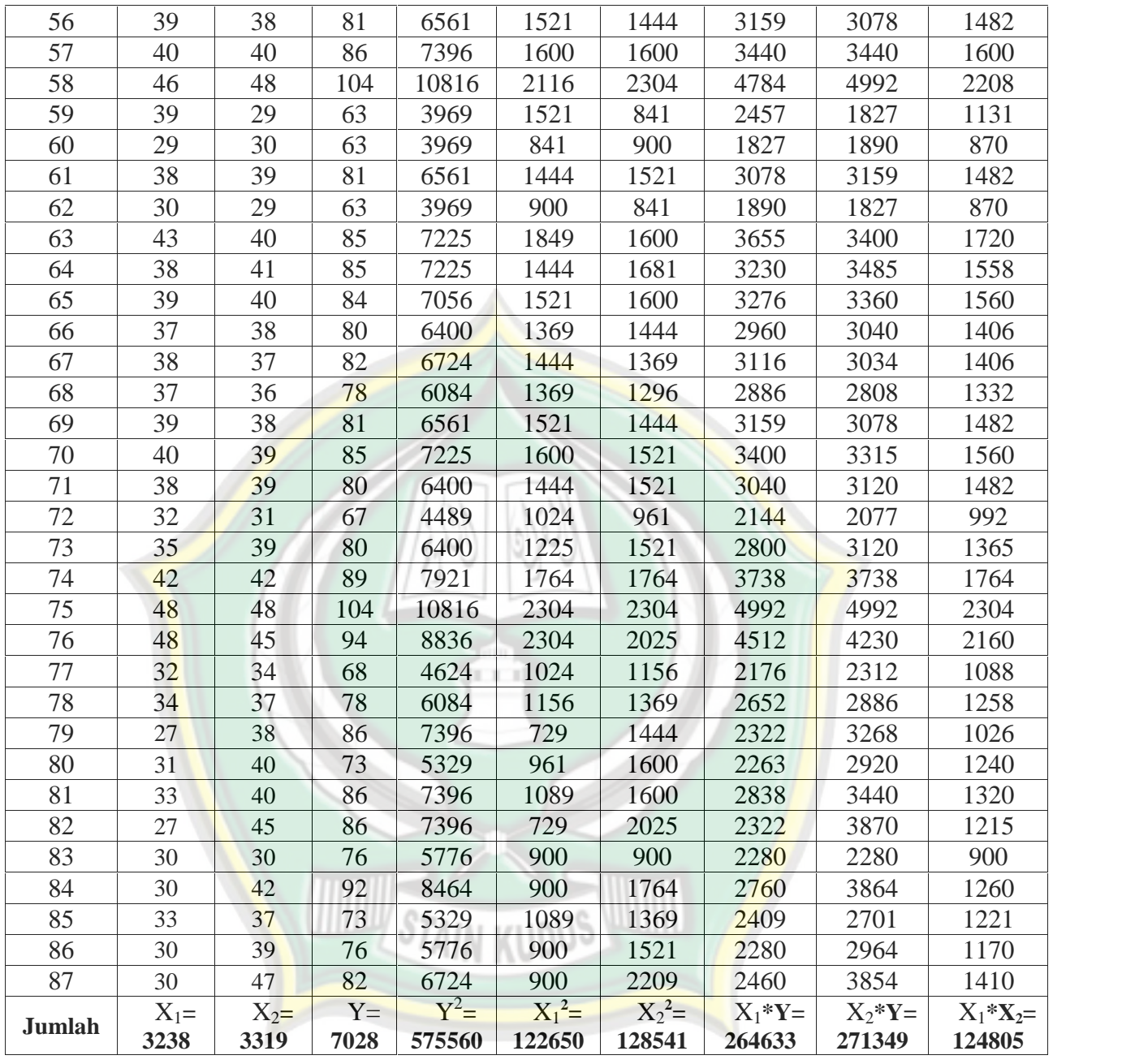

n = 87  
\n
$$
X_1 = 3238
$$
  
\n $X_2 = 3319$   
\n $X_3^2 = 122650$   
\n $X_1X_2 = 124805$   
\n $X_1Y = 264633$   
\n $X_2Y = 271349$ 

b) Mencari masing-masing standar deviasi

$$
\sum x_1^2 = \sum x_1^2 - \frac{(\sum x_1)^2}{n}
$$

$$
= 122650 - \frac{(3238)^2}{87}
$$
  
\n
$$
= 122650 - \frac{(10484644)}{87}
$$
  
\n
$$
= 122650 - 120513,149425
$$
  
\n
$$
= 2136,850574
$$
  
\n
$$
\sum x_2^2 = \sum x_2^2 - \frac{(\sum x_2)^2}{n}
$$
  
\n
$$
= 128541 - \frac{(3319)^2}{87}
$$
  
\n
$$
= 128541 - \frac{(11015761)}{87}
$$
  
\n
$$
= 128541 - 126617,942528
$$
  
\n
$$
= 128541 - 126617,942528
$$
  
\n
$$
= 124805 - \frac{(3238)(3319)}{87}
$$
  
\n
$$
= 124805 - \frac{(10746922)}{87}
$$
  
\n
$$
= 124805 - 123527,83908045
$$
  
\n
$$
= 1277,160919
$$
  
\n
$$
\sum x_1 y = \sum x_1 y - \frac{(x x_1)(y)}{n}
$$
  
\n
$$
= 264633 - \frac{(3238)(7028)}{87}
$$
  
\n
$$
= 264633 - \frac{(22756664)}{87}
$$
  
\n
$$
= 264633 - \frac{(22756664)}{87}
$$
  
\n
$$
= 264633 - \frac{(22756664)}{87}
$$
  
\n
$$
= 264633 - \frac{(2338)(7028)}{87}
$$
  
\n
$$
= 271349 - \frac{(3319)(7028)}{87}
$$
  
\n
$$
= 271349 - \frac{(23325932)}{87}
$$
  
\n
$$
= 271349 - \frac{(23325932)}{87}
$$

$$
= 271349 - 268114,160919
$$
  

$$
= 3234,83908
$$
  

$$
\sum y^2 = \sum y^2 - \frac{(y)^2}{n}
$$
  

$$
= 575560 - \frac{(7028)^2}{87}
$$
  

$$
= 575560 - \frac{(49392784)}{87}
$$
  

$$
= 575560 - \frac{567733,149425}{87}
$$
  

$$
= 7826,8505747
$$

c) Menghitung nilai a dan b membuat persamaan

$$
b_1 = \frac{(\sum x_1 y) X (\sum x_2^2) - (\sum x_2 y) X (\sum x_1 x_2)}{(\sum x_1^2) X (\sum x_2^2) - (\sum x_1 x_2) X (\sum x_1 x_2)}
$$
  
= 
$$
\frac{(3062,149425)(1923,057471) - (3234,83908)(1277,160919)}{(2136,85057471)(1923,057471) - (1277,160919)(1277,160919)}
$$
  
= 
$$
\frac{5888689,3290646 - 4131410,0522299}{4109286,4621067 - 1631140,0130209}
$$
  
= 
$$
\frac{1757279,2768346}{419286,4621067 - 1631140,0130209}
$$

 $=\frac{1}{247814644}$ 2478146,4490857

= 0,7091103423 (dibulatkan menjadi 0,709)

$$
b_{2} = \frac{(\begin{array}{c} x_{1}^{2} \end{array}) \times (\begin{array}{c} x_{2} \end{array}) - (\sum x_{1} x_{2}) \times (\begin{array}{c} x_{1} \end{array})}{(\begin{array}{c} x_{1}^{2} \end{array}) \times (\begin{array}{c} x_{2}^{2} \end{array}) - (\sum x_{1} x_{2}) \times (\sum x_{1} x_{2})}{(\sum x_{1} x_{2})}
$$
\n
$$
= \frac{(2136,850574) \times (3234,83908) - (1277,160919) \times (3062,149425)}{(2136,85057471)(1923,057471) - (1277,160919)(1277,160919)}
$$
\n
$$
= \frac{6912367,7448956 - 3910857,5737483}{4109286,4621067 - 1631140,0130209}
$$
\n
$$
= \frac{3001510,1711472}{2478146,4490857}
$$
\n
$$
= 1,2111916 \text{ (dibulatkan menjadi 1,211)}
$$
\n
$$
a = \frac{\sum y - b_{1} (\sum x_{1}) - b_{2} (\sum x_{2})}{n}
$$
\n
$$
= \frac{7028 - 0,7091103423 (3238) - 1,2111916(3319)}{87}
$$
\n
$$
= \frac{7028 - 2296,0992883674 - 4019,9449204}{87}
$$

711,9557912326

$$
=\frac{\ }{\ }{87}
$$

- = 8,18339989 (dibulatkan menjadi 8,183)
- d) Berdasarkan hasil output SPSS hasilnya sebagai berikut dalam tabel:

|       |                                                                   |                                |               | <b>Coefficients<sup>a</sup></b>             |       |                   |                |         |      |
|-------|-------------------------------------------------------------------|--------------------------------|---------------|---------------------------------------------|-------|-------------------|----------------|---------|------|
|       |                                                                   | Unstandardized<br>Coefficients |               | <b>Standardi</b><br>zed<br>Coefficien<br>ts |       |                   | Correlations   |         |      |
| Model |                                                                   | B                              | Std.<br>Error | <b>Beta</b>                                 |       | Sig.              | Zero-<br>order | Partial | Part |
| 1     | (Constant)                                                        | 8.183                          | 4.261         |                                             | 1.920 | .058              |                |         |      |
|       | Manajemen_Kela<br>s Study Groups                                  | .709                           | .127          | .371                                        | 5.597 | .000 <sub>l</sub> | .749           | .521    | .288 |
|       | Metode Pembela<br>jaran Group to<br>Group_Presentati<br><b>on</b> | 1.211                          | .134          | .600                                        | 9.069 | .000              | .834           | .703    | .466 |

**Tabel 4.25 Persamaan Regresi antara X1 dan X2 dengan Y**

a. Dependent Variable:

Kemandirian\_Belajar\_siswa

Dalam hasil SPSS diatas persamaan regresi linear sederhana pada kolom B dengan menggunakan rumus sebagai berikut:

> $= a + b_1X_1 + b_2X_2$  $= 8,183+ 0,709 X_1 + 1,211 X_2$

### Keterangan :

- : Subyek dalam variabel yang diprediksi
- a : Harga dan  $x = 0$  (harga konstan)
- b : Angka arah atau koefisien regresi yang menunjukkan angka peningkatan atau penurunan variabel *dependen* yang didasarkan pada variabel *independen*
- X : Subyek pada variabel *independen* yang mempunyai nilai tertentu.

114

### **2) Menghitung Korelasi**

a) Mencari Korelasi Ganda

Selanjutnya adalah mencari koefisien korelasi ganda secara bersama-sama Manajemen Kelas *Study Groups* dan Metode Pembelajaran *Group to Group Presentation* secara bersama-sama dengan Kemandirian Belajar Siswa diperoleh nilai sebagai berikut :

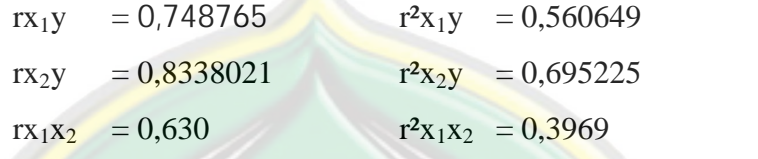

Tabel penolong di atas diperoleh dari hasil sebelumnya dan didukung juga dari olah data SPSS 16.0. Adapun nilai  $rx_1x_2= 0,630$ diperoleh dari olah data SPSS 16.0 saja.

**Tebel 4.26. Korelasi Ganda X1 dan X2 Correlations**

|                 |                                                         | Kemandirian<br>Belajar_siswa | Manajemen <sub>K</sub><br>elas_Study_Gr p_to_Group_P<br>oups | Metode_Pemb<br>elajaran_Grou<br>resentation |
|-----------------|---------------------------------------------------------|------------------------------|--------------------------------------------------------------|---------------------------------------------|
|                 | Pearson Correlation Kemandirian_Belajar_sis<br>wa       | 1.000                        | .749                                                         | .834                                        |
|                 | Manajemen_Kelas_Study<br>Groups                         | .749                         | 1.000                                                        | .630                                        |
|                 | Metode_Pembelajaran_G<br>roup_to_Group_Presenta<br>tion | .834                         | .630                                                         | 1.000                                       |
| Sig. (1-tailed) | Kemandirian_Belajar_sis<br>wa                           |                              | .000                                                         | .000                                        |
|                 | Manajemen_Kelas_Study<br>$_C$ Groups                    | .000                         |                                                              | .000                                        |
|                 | Metode_Pembelajaran_G<br>roup_to_Group_Presenta<br>tion | .000                         | .000                                                         |                                             |
| N               | Kemandirian_Belajar_sis<br>wa                           | 87                           | 87                                                           | 87                                          |
|                 | Manajemen_Kelas_Study<br>Groups                         | 87                           | 87                                                           | 87                                          |
|                 | Metode_Pembelajaran_G<br>roup_to_Group_Presenta<br>tion | 87                           | 87                                                           | 87                                          |

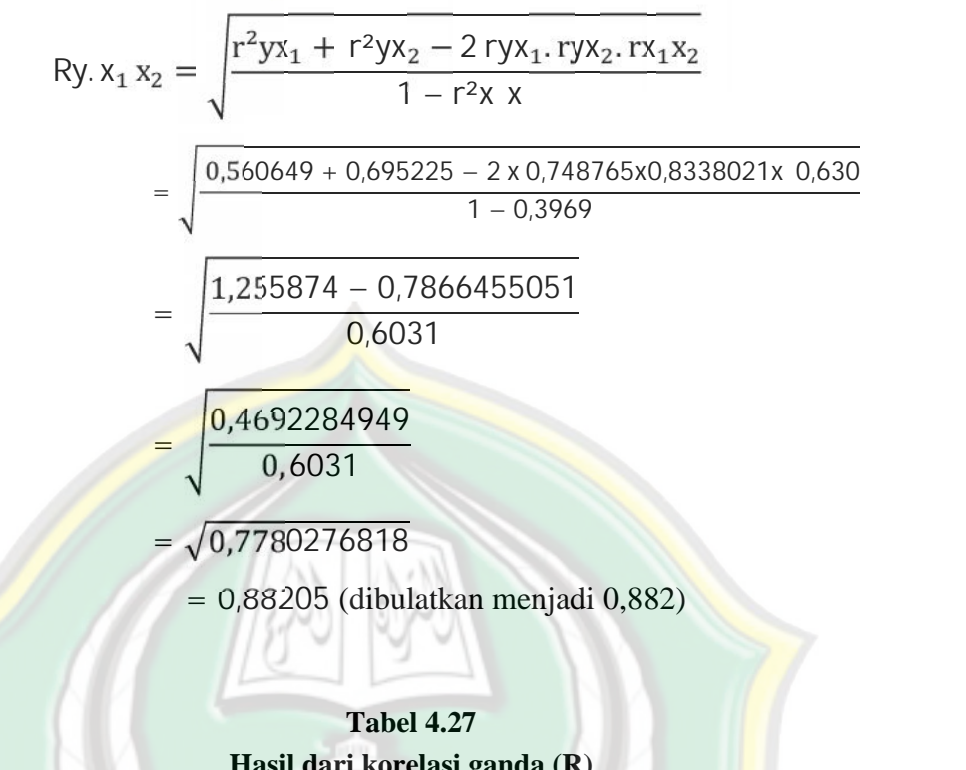

Adapun perhitungan korelasi ganda adalah sebagai berikut :

### **Hasil dari korelasi ganda (R) Model Summary**

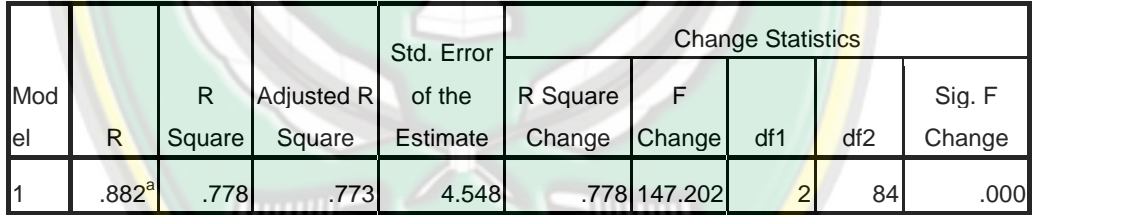

a. Predictors: (Constant), Metode\_Pembelajaran\_Group\_to\_Group\_Presentation, Manajemen\_Kelas\_Study\_Groups

> Berdasarkan hasil perhitungan korelasi ganda pada tabel terdapat korelasi positif dan signifikan antara Manajemen Kelas *study Groups* dan Metode Pembelajaran *Group to Group Presentation* secara bersama-sama dengan Kemandirian Belajar Siswa sebesar 0,882. sedangkan hasil SPSS 16.0 adalah 0,882, lihat selengkapnya pada tabel di atas. Hubungan ini dapat dinyatakan dalam kriteria "sedang".

b) Mencari koefisien determinasi

$$
R^{2} = \frac{b (x y) + b (x y)}{y^{2}}
$$
  
= 
$$
\frac{0,7091103423(3062,149425) + 1,2111916(3234,83908)}{7826,8505747}
$$
  
= 
$$
\frac{6089,4117479832}{7826,8505747}
$$

= 0,7780155 dibulatkan 0,778

Berdasarkan hasil koefisien determinasi di atas, peneliti menyimpulkan bahwa Manajemen Kelas *Study Groups* dan Metode *Group to Group Presentation* secara bersama-sama memberikan konstribusi sebesar 77,8% terhadap Kemandirian Belajar Siswa di MTs Miftahul Huda Sembungharjo Pulokulon Grobogan, olah data SPSS 16.0 (R Square) dapat dilihat dalam tabel dibawah ini:

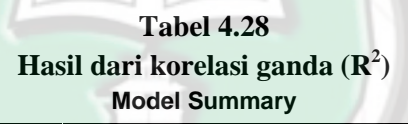

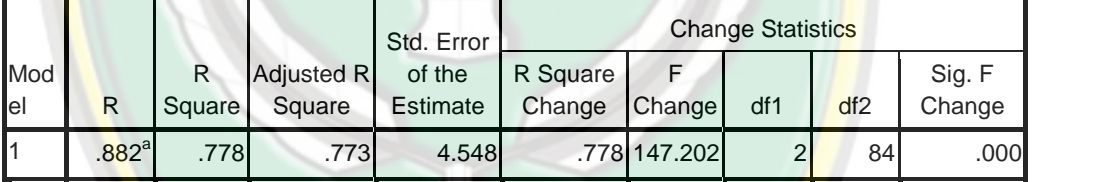

a. Predictors: (Constant), Metode\_Pembelajaran\_Group\_to\_Group\_Presentation, Manajemen\_Kelas\_Study\_Groups

# **3) Uji Signifikan**

Untuk mengetahui tingkat signifikansi dari pengaruh yang signifikan antara Manajemen Kelas *Study Groups* (X1) dan Metode Pembelajaran *Group to Group Presentation* (X<sub>2</sub>) terhadap Kemandirian Belajar Siswa (Y), maka dilakukan uji signifikansi dengan menggunakan rumus uji F sebagai berikut:

$$
F_{reg} = \frac{R^2 (N - M - 1)}{M(1 - R^2)}
$$
  
= 
$$
\frac{0.7780155 (84)}{2(1 - 0.7780155)}
$$

 $=\frac{0.113060}{x}$ 65,353302 0,443969

= 147,202399 (dibulatkan menjadi 147,202)

Keterangan:

Freg = harga F garis regresi

 $N =$  jumlah sampel (87)

 $M =$  jumlah predictor (2)

R = koefisien korelasi  $X_1$ ,  $X_2$  dengan Y

Berdasarkan perhitungan di atas diketahui bahwa nilai F<sub>reg</sub> sebesar 147,202 dapat dilihat pada tabel 6.7 dibawah ini dalam kolom F hasilnya sebagai berikut:

**Tabel 4.28 Hasil uji signifikan (F) ANOVA<sup>b</sup>**

|       |            |                   | ,,,,,,,        |                    |         |                   |
|-------|------------|-------------------|----------------|--------------------|---------|-------------------|
| Model |            | Sum of<br>Squares | Df             | <b>Mean Square</b> | F       | Sig.              |
|       | Regression | 6089.412          | $\overline{2}$ | 3044.706           | 147,202 | .000 <sup>a</sup> |
|       | Residual   | 1737.439          | 84             | 20.684             |         |                   |
|       | Total      | 7826.851          | 86             |                    |         |                   |

a. Predictors: (Constant), Metode\_Pembelajaran\_Group\_to\_Group\_Presentation, Manajemen\_Kelas\_Study\_Groups

b. Dependent Variable: Kemandirian\_Belajar\_siswa

Nilai tersebut kemudian dikonsultasikan dengan nilai ftabel agar dapat menguji hipotesis yang diajukan:

- 1. Apabila  $F<sub>hitung</sub>$  lebih besar daripada  $F<sub>table1</sub>$ , maka hipotesis diterima
- 2. Apabila Fhitung lebih kecil daripada Ftabel, maka hipotesis ditolak.

Nilai  $F_{\text{table}}$  dicari berdasarkan df = N-m-1 dengan hasil 87-2-1=84, maka diperoleh sebesar 3,11. Dari nilai tersebut diketahui bahwa  $F_{\text{hitung}}$  lebih besar dari pada  $F_{\text{table}}$  (147,202 > 3,11), maka hipotesis yang peneliti ajukan diterima atau Manajemen Kelas *Study Groups* dan Metode *Group to Group Presentation* berpengaruh terhadap Kemandirian Belajar Siswa di MTs Miftahul Huda Sembungharjo Pulokulon Grobogan.

#### **D. Pembahasan**

Berdasarkan analisis yang telah peneliti lakukan, maka pembahasannya adalah sebagai berikut:

1. Manajemen Kelas *Study Groups* dalam kategori cukup baik yaitu sebesar 37,22 (rentang interval 34-38), Metode *Group to Group Presentation* dalam kategori cukup baik yaitu sebesar 38,15 (rentang interval 34-38), sedangkan Kemandirian Belajar Siswa di MTs Miftahul Huda Sembungharjo Pulokulon Grobogan dalam kategori cukup baik yaitu sebesar 80,78 (rentang interval 72-82).

Manajemen Kelas *Study Groups* berpengaruh secara signifikan terhadap Kemandirian Belajar Siswa, dengan persamaan regresi =  $27,447+1,433$  X<sub>1</sub>. Artinya apabila guru dapat mengelola atau memanaj kelas dengan baik maka kemandirian siswa juga akan meningkat, karena manajemen kelas *study groups* ini sendiri difungsikan untuk menunjang kemampuan siswa dalam belajar sehingga siswa dapat mandiri dalam belajar.<sup>9</sup> John afifi Dalam bukunya *Inovasi-inovasi Kreatif Manajmen Kelas dan Pengajaran Efektif* mengemukakan bahwa guru sebagai pengelola kelas *study groups* banyak faktor yang mempengaruhi kualitas belajar siswa di dalam kelas antara lain seperti sikap fanatisme dan egoisme yang sangat tinggi dikalangan siswa. guru sebagai pembimbing yang kurang memberikan bantuan kepada kelompok siswa yang mengalami kesulitan dalam praktik materi pelajaran, lingkungan kelompok yang tidak dapat membuat siswa merasa nyaman dalam

<sup>9</sup> John Afifi, *Inovasi-inovasi Kreatif Manajemen Kelas dan Pengajaran Efektif*, Diva Press, Yogyakarta, 2014, hlm. 109.

berdiskusi dan menyampaikan pendapat, dan kondisi lingkungan belajar yang tidak mendukung proses belajar siswa.<sup>10</sup>

Dari penjelasan di atas dapat dipahami bahwa ada banyak faktor yang mempengaruhi antara lain, guru, hubungan pribadi antara siswa di dalam kelas, serta kondisi umum dan suasana di dalam kelas. Manajemen Kelas *Study Groups* memberikan peranan yang penting terhadap Kemandirian Belajar Siswa pada kehidupan sehari-hari. Manajemen Kelas *Study Groups* memberikan kontribusi terhadap perilaku keberagamaan siswa dalam mengikuti proses pembelajaran dimana keduanya memiliki hubungan yang positif dan signifikansi sebesar 0,749. Jadi Manajemen Kelas *Study Groups* memberikan kontribusi sebesar 56,1% terhadap Kemandirian Belajar Siswa di Sembungharjo Pulokulon Grobogan.

2. Metode *Group to Group Presentation* berpengaruh signifikan terhadap Kemandirian Belajar Siswa, dengan persamaan regresi  $= 16,609 +$ 1,682X2. Artinya apabila Metode Pembelajaran *Group to Group Presentation* ditingkatkan maka kemandirian belajar siswa juga mengalami peningkatan. Salah satu cara yang dapat digunakan guru dalam meningkatkan kemandirian belajar siswa yaitu dengan menggunakan metode pembelajaran *group to group presentation*, metode pembelajaran ini menuntut siswa aktif, kegiatan belajar dan mengajar di kelas memang dapat menstimulasi belajar aktif, namun kemampuan untuk mempresentasikan melalui kagiatan kerjasama kelompok kecil akan memungkinkan guru untuk menggalakan kegiatan belajar aktif dengan cara khusus. Apa yang didiskusikan siswa dengan teman-temanya dan apa yang dipresentasikan siswa kepada teman-temanya memungkinkan mereka untuk memperoleh pemahaman dan penguasaan

<sup>10</sup> John Afifi, *Inovasi-inovasi Kreatif Manajemen Kelas dan Pengajaran Efektif*, Diva Press, Yogyakarta, 2014, hlm. 115-116.

materi pelajaran.<sup>11</sup> Jadi dalam proses pembelajaran sumber belajar siswa tidak hanya berasal dari guru,buku-buku, siswa dapat saling mengemukakan pendapatnya serta aktif dalam pembelajaran untuk melatih kemandiriannya.

Berdasarkan penjelasan tersebut dapat dipahami bahwa Metode pembelajaran *Group to* Group *Presentation* berkontribusi terhadap Kemandirian Belajar Siswa. Keduanya memiliki hubungan yang positif dan signifikansi sebesar 0,834. Jadi Metode *Group to Group Presentation* memberikan kontribusi sebesar 69,5% terhadap Kemandirian Belajar Siswa di MTs Miftahul Huda sembungharjo Pulokulon Grobogan.

3. Manajemen Kelas *Study Groups* dan Metode *Group to Group Presentation* secara bersama-sama berpengaruh signifikan terhadap Kemandirian Belajar Siswa, dengan persamaan regresi  $\acute{Y} = 8,183 + 0,709$ X<sup>1</sup> + 1,211 X2. Artinya apabila Manajmen Kelas *Study Groups* dan Metode *Group to Group Presentation* ditingkatkan maka Kemandirian Belajar Siswa akan mengalami peningkatan. Perkembangan kemandirian sangat dipengaruhi oleh perubahan-perubahan fisik, yang pada giliranya dapat memicu terjadinya perubahan emosional, perubahan kognitif yang memberikan pemikiran logis tentang cara berpikir yang mendasari tingkah laku, serta perubahan nilai dalam peran sosial melalui pengasuhan orang tua dan aktivitas individu. Secara spesifik, masalah kemandirian menuntut suatu kesiapan individu, baik kesiapan fisik maupun emosianal untuk mengatur, mengurus dan melakukan aktivitas atas tanggung jawabnya sendiri tanpa banyak menggantungkan diri pada orang lain.<sup>12</sup>

<sup>11</sup> Hamruni, *Pembelajaran Berbasis Edutainment (Landasan Teori dan Metode-metode Pembelajaran Aktif-Menyenangkan)*, Fakultas Ilmu Tarbiyah dan Keguruan UIN Sunan Kalijaga,

<sup>&</sup>lt;sup>12</sup> Desmita, Psikologi Perkembangan Peserta Didik, PT Remaja Rosdakarya, Bandung, 2014, hlm. 184.

Dalam meningkatkan Kemandirian Belajar siswa maka diperlukannya manajemen Kelas *Study Groups* dan Metode *Group to Group Presentation*. Karena secara bersama-sama semuanya memiliki hubungan yang positif dan signifikan sebesar 0,882. Berdasarkan hasil koefisien determinasi, penelitian menyimpulkan bahwa manajemen Kelas *Study Groups* dan Metode *Group to Group Presentation* secara bersama sama memberikan kontribusi sebesar 77,8% terhadap Kemandirian belajar siswa dalam Fiqih di MTs. Miftahul Huda Sembungharjo Pulokulon Grobogan.

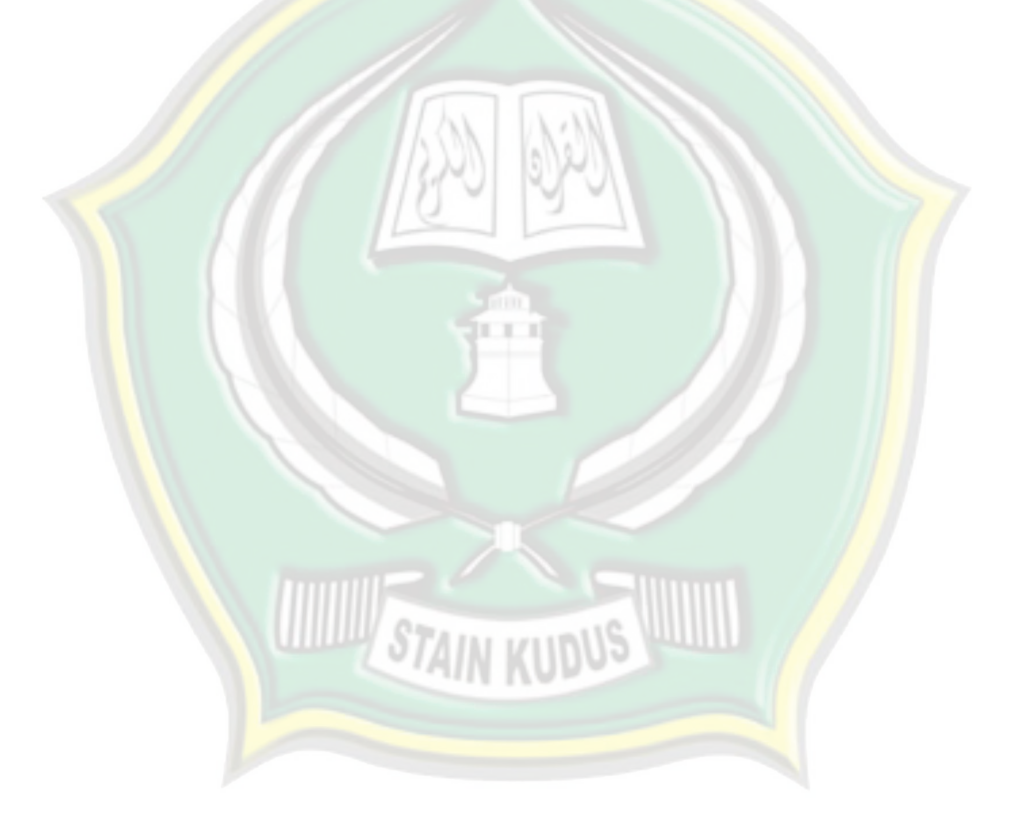